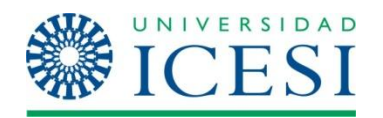

# **DESARROLLO DE UN SISTEMA BÁSICO DE DIAGNÓSTICO COMPLEMENTARIO DE IRREGULARIDADES CARDIACAS POR MEDIO DE ANÁLISIS GRAFICO DE RESONANCIA MAGNÉTICA Y TAC**

**JUAN SEBASTIAN RUIZ VILLA RICARDO A. ARCILA TORO**

**UNIVERSIDAD ICESI FACULTAD DE INGENIERÍA INGENIERÍA DE SISTEMAS SANTIAGO DE CALI 2012**

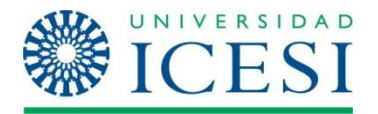

# **DESARROLLO DE UN SISTEMA BÁSICO DE DIAGNÓSTICO COMPLEMENTARIO DE IRREGULARIDADES CARDIACAS POR MEDIO DE ANÁLISIS GRAFICO DE RESONANCIA MAGNÉTICA Y TAC**

# **JUAN SEBASTIAN RUIZ VILLA RICARDO A. ARCILA TORO**

Proyecto de grado presentado como requisito para optar el título de ingeniero de sistemas

**Tutores:**

**Sebastián Londoño** Joven Investigador Departamento de Tecnologías de información y Comunicaciones

> **Nelson Murillo, MD** Profesor Universidad Icesi Cardiólogo Fundación Valle del Lili

**Alfonso José Holguín, MD** Radiólogo fundación Valle del Lili

**UNIVERSIDAD ICESI FACULTAD DE INGENIERÍA INGENIERÍA DE SISTEMAS SANTIAGO DE CALI 2012**

# **CONTENIDO**

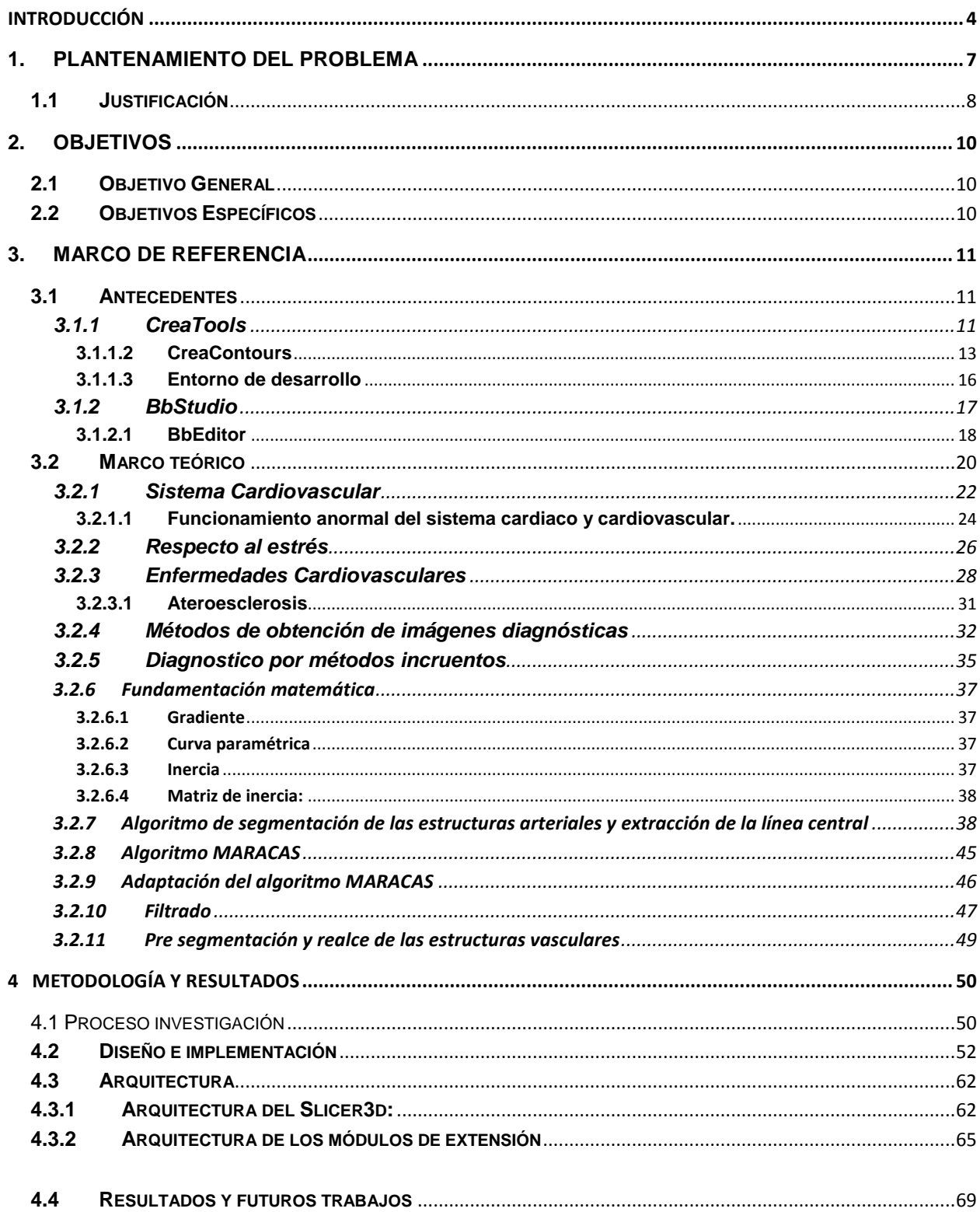

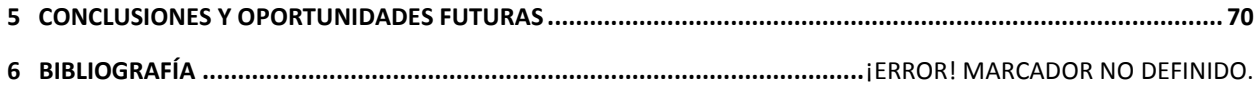

## **INTRODUCCIÓN**

<span id="page-4-0"></span>Gracias a los grandes avances tecnológicos de nuestro tiempo, el cuidado de la salud ha sido transformado evolucionando junto con esta, haciendo casi inconcebible el pensar en entregar servicios médicos a la sociedad actual sin estos. Toda esta tecnología para el cuidado de la salud, instalaciones, equipos han cambiado durante las recientes décadas. Hasta mediados del siglo XX, los hospitales y médicos generales eran los mayores proveedores de cuidado a la salud, pero ahora hay más especialidades médicas, y sub especialidades, también existen más instalaciones para el cuidado de la salud especializadas, incluyendo centros de imagen, centros de cirugía ambulatoria y centros de diálisis.

Estos avances en tecnología médica han mejorado la habilidad para monitorear, prevenir, diagnosticar, controlar y tratar un gran número de condiciones de salud. Gran variedad de tecnologías han sido adoptadas por el sistema de salud, mejorando la calidad de servicio ofrecido por este, pero también aumentando el volumen de información generado en cada procedimiento.

Son tantas las imágenes médicas producidas, y en tanto detalle, que solo pueden ser analizadas por un computador. Los computadores no solo mejoran la calidad de estas, sino que también ayudan a reconstruir estructuras, detectando anomalías y midiendo. En particular, los computadores ayudan presentando una apropiada visualización para hacer del contenido de la imagen entendible para el profesional de la salud. Cada vez se hace más uso de imágenes tridimensionales. Esto debido a que es más fácil analizar esta información que imágenes con manchas de material en diferentes escalas de grises. (1)

Las imágenes son necesarias para planear y controlar procedimientos de cirugías micro invasivas, y es por esto que es necesario diseñar sistemas que apoyen al médico con visualización apropiada a través de todo el proceso de adquisición de imágenes, diagnostico, planeación de tratamiento, cirugía y controles finales.

Particularmente en los procesos de diagnóstico médico cardiovascular, pocos procesos de detección y comparación automática han sido implementados, a pesar de que existen poderosas herramientas de visualización y modelado.

## **1. PLANTENAMIENTO DEL PROBLEMA**

<span id="page-7-0"></span>El diagnóstico de la enfermedad aterosclerótica, en especial mediante métodos incruentos, es imperfecto y con frecuencia las manifestaciones clínicas de las enfermedades ateroscleróticas son sutiles y se confunden fácilmente con afecciones más benignas. (2)

Los instrumentos tecnológicos usados para la obtención de información médica entregan información valiosa, pero compleja. Gracias a los avances tecnológicos en los equipos de obtención de imágenes diagnostica en los últimos años, ha sido posible la obtención de información más detallada pero dificultado el fácil análisis de esta.

Por consiguiente, la generación de herramientas tecnológicas que permitan la determinación de parámetros, como los contornos de las estructuras cardiacas (septum, endocardio y epicardio) y los contornos vasculares y de placas ateroscleróticas genera grandes expectativas y retos para la evaluación de pacientes cardiópatas. Estos instrumentos computacionales automáticos o semiautomáticos, permiten diagnósticos de afecciones cardiacas pertinentes, constituyendo así una valiosa ayuda para los especialistas en la determinación de procedimientos terapéuticos adecuados.

No existe una herramienta automática implementada, de diagnóstico complementario de irregularidades cardiacas el cual se apoye en parámetros cuantificables para el apoyo de los especialistas, que pueda a su vez ser extendida teniendo en cuenta las crecientes necesidades de los médicos del área de la medicina diagnóstica.

## <span id="page-8-0"></span>**1.1 Justificación**

Dado la inexistencia de un sistema automático para el apoyo de detección de enfermedades cardiovasculares este proyecto busca otorgar bases para la generación de estas herramientas, entregando como base una primera herramienta de diagnóstico automático, la cual servirá como punto de partida para la especialización de la misma.

Se incursiona en el área de investigación de biotecnología de la Universidad Icesi en el sector de cardiología, generando información que permitirá la inclusión de próximos estudiantes de ingeniería a este mismo sector investigativo.

## **2. OBJETIVOS**

## <span id="page-10-1"></span><span id="page-10-0"></span>**2.1 Objetivo General**

Desarrollar una solución informática de apoyo a médicos especialistas para el diagnóstico de enfermedades cardiovasculares basado en imágenes diagnosticas

### <span id="page-10-2"></span>**2.2 Objetivos Específicos**

1. Desarrollar un algoritmo que permita cuantificar la probabilidad de presencia de anomalías cardiovasculares basándose en el modelo de datos.

2. Desarrollar una herramienta de software que permita generar un diagnostico porcentual de enfermedades cardiovasculares, mediante comparación de imágenes diagnosticas haciendo uso de el algoritmo de diagnóstico.

3. Correlacionar los resultados arrojados por la herramienta versus los resultados del especialista.

## **3. MARCO DE REFERENCIA**

#### <span id="page-11-1"></span><span id="page-11-0"></span>**3.1 Antecedentes**

Actualmente el laboratorio imagine liderado por Marcela Hernández en conjunto con el laboratorio francés CREATIS ha contribuido con distintos avances en el área de la detección automática y sistemática de anomalías a nivel cardiovascular, entre los cuales podemos observar:

## <span id="page-11-2"></span>*3.1.1 CreaTools*

Es una suite de procesamiento de imágenes médicas, software de visualización y herramientas de desarrollo. Es desarrollada por el laboratorio francés CREATIS como multiplataforma (Mac OSX, Windows, Linux) y de código abierto. Ofrece herramientas para satisfacer tanto las necesidades de los usuarios finales (médicos, estudiantes, investigadores), como las necesidades de los desarrolladores.

CreaTools para usuarios finales es un conjunto de herramientas listas para su uso las cuales permiten la visualización y procesado de imágenes (filtrado, segmentación, etc.) de una manera fácil y rápida. Este conjunto de herramientas es publicado bajo una licencia libre CeCILL-B. Esta suite contiene las siguientes herramientas:

## **3.1.1.1 Gimmick!**

Gimmick! es una herramienta para la selección de imágenes en formatos estándar, así como formatos de imágenes médicas (DICOM, ACR-NEMA, ANALYZE,...), le permite al usuario ver las imágenes organizadas en una estructura de árbol. Permite una vista previa de las imágenes, y selecciones de imágenes (Fig. 1).

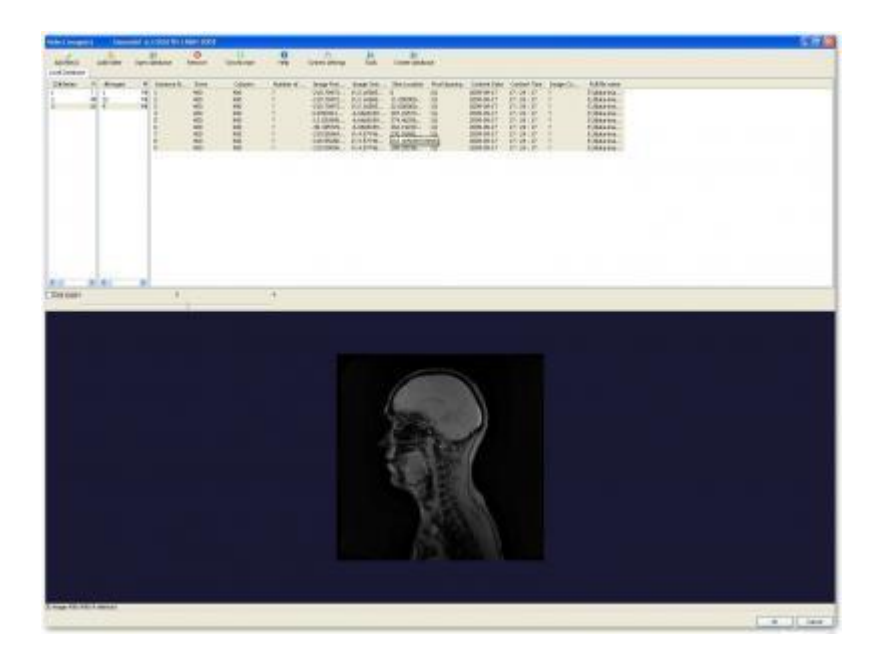

Fig. 1 Interfaz Gimmick!

### <span id="page-13-0"></span>**3.1.1.2 CreaContours**

CreaContours es una herramienta de vectores la cual permite la creación de contornos flexibles sobre todo tipo de imágenes en escala de grises. El usuario final tiene la posibilidad de crear contornos con formas circulares, poligonales, formas de objetivo, espinas-B y formas rectangulares. Estos contornos son utilizados para sacar información de la imagen; por ejemplo información de los niveles de grises e información pixel a pixel como su nivel particular de gris y su posición. La aplicación provee herramientas para la propagación de contornos y segmentación básica automática.

El proceso de análisis a través de la herramienta creaContours inicia alimentando la aplicación con las imágenes diagnosticas; puede utilizarse la herramienta Gimmick! para eso. Después, el usuario tiene la posibilidad de crear contornos para segmentar la o las imágenes para procesar estos contornos.

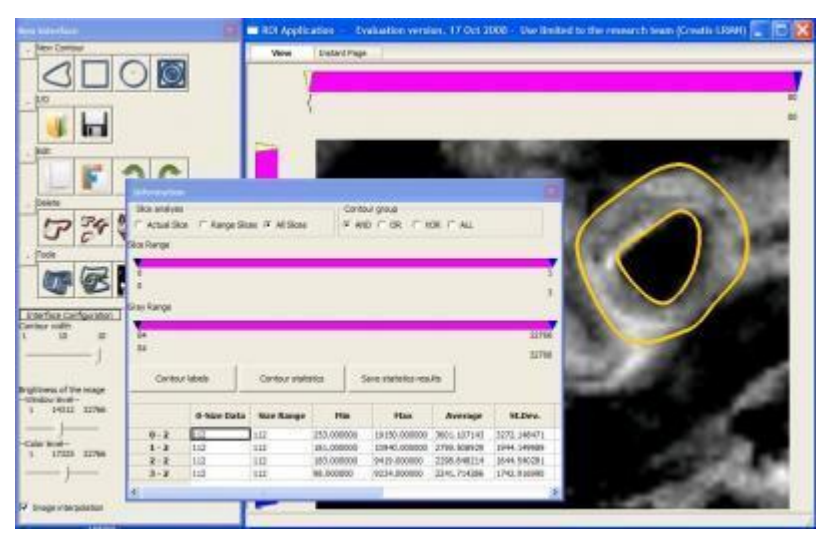

Fig. 2 Generación de contorno automático en Gimmick!

En la Fig. 2 se aprecia cómo se crean los contornos en una de las imágenes. La herramienta permite posicionar las imágenes una sobre otra como si fueran curvas de nivel (dado que las imágenes representan cortes transversales); así mismo podemos crear contornos en cada uno de los cortes, o propagar contornos de un corte a todos los otros cortes para su posterior análisis. La aplicación permite el procesamiento de los contornos que creamos para segmentar la imagen mostrando datos acerca de los diferentes niveles de gris de la imagen, nivel de gris máximo, nivel mínimo, datos pixel a pixel. Esta aplicación además permite generar un volumen 3D a partir de los contornos que dibujamos en los cortes. (Fig. 3).

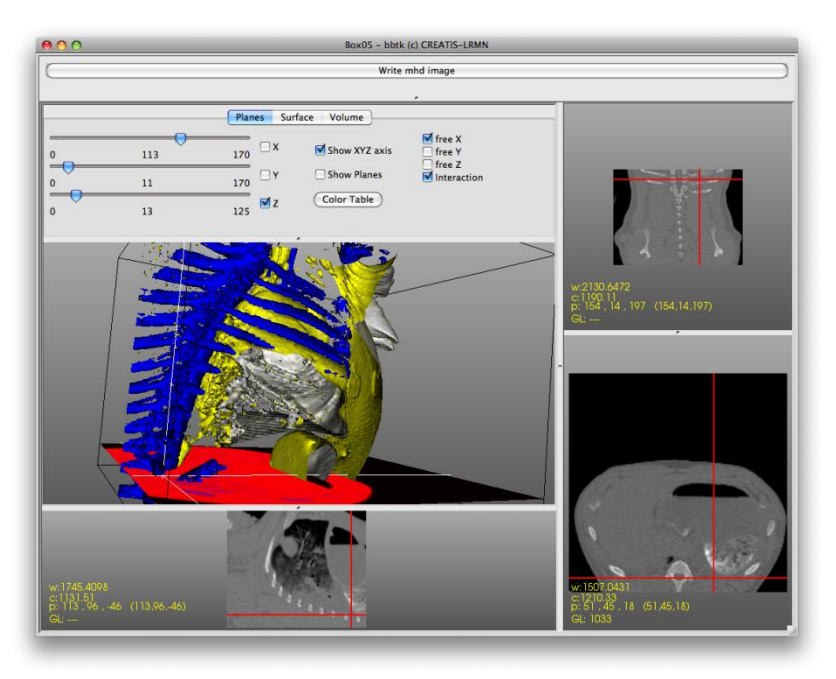

Fig.3. Volumen 3D obtenido a partir de una tomografía computarizada a nivel del

tronco.

### <span id="page-16-0"></span>**3.1.1.3 Entorno de desarrollo**

La plataforma de ejecución y desarrollo de CreaTools permite crear nuevas aplicaciones utilizando los componentes existentes a manera de cajas negras, crear nuevos componentes o simplemente manejar proyectos de desarrollo bajo el paradigma de desarrollo orientado a objetos. El entorno de desarrollo está comprendido por las siguientes herramientas:

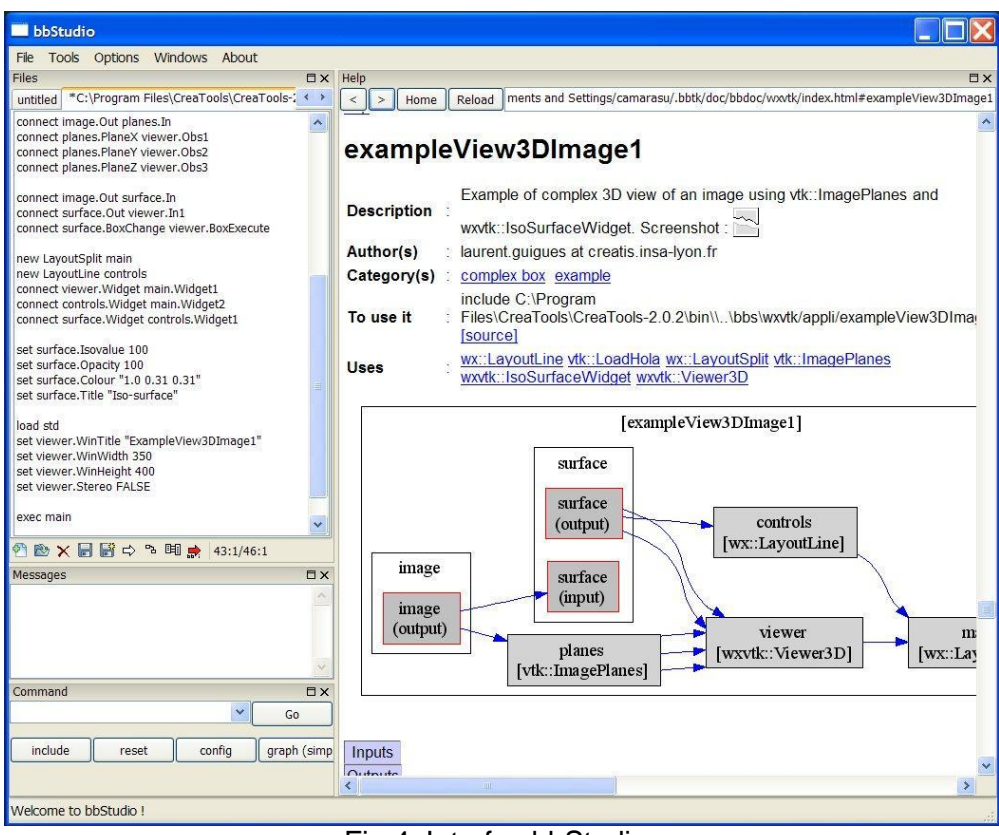

Fig.4. Interfaz bbStudio.

### <span id="page-17-0"></span>**3.1.2 BbStudio**

Es una herramienta para crear aplicación la cual integra un editor de scripts, una línea de comandos para ejecución individual de comandos, y un explorador para material

de ayuda. (Fig.4) BbStudio tiene integrado a su vez el bbi, el cual es un intérprete que se encarga de analizar el código de cajas negras escrito para su ejecución.

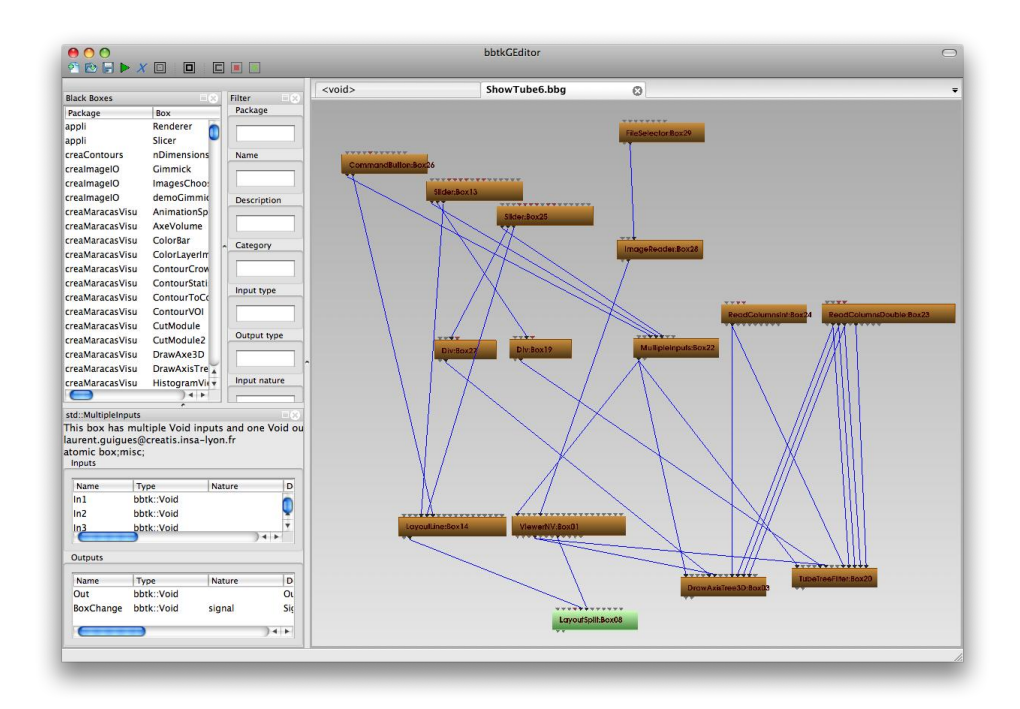

Fig.5. Interfaz bbEditor.

# <span id="page-18-0"></span>**3.1.2.1 BbEditor**

Esta herramienta permite realizar el mismo trabajo de creación de aplicaciones por medio de la filosofía de cajas negras atómicas y compuestas, pero esta vez de una manera gráfica.

#### <span id="page-20-0"></span>**3.2 Marco teórico**

En Colombia, los costos de tratamientos médicos para enfermedades cardiovasculares como un cateterismo oscilan entre 2 millones 500 mil hasta 8 millones de pesos. En un año se realizan promedio 220 intervenciones de corazón con un costo de 16 mil millones de pesos haciendo de este tipo de enfermedades las que más cuestan al estado. (3)

Las enfermedades cardiovasculares (ECV), que afectan el funcionamiento principal del sistema de irrigación sanguíneo, son la principal causa de muertes en el mundo, en donde se calcula que en 2008 murieron por esta causa 17,3 millones de personas, lo cual representa un 30% de todas las muertes registradas en el mundo; 7,3 millones de estas debidas a cardiopatía coronaria (Enfermedades relacionadas incidentes en las arterias que irrigan de sangre al corazón) y 6,2 millones a los AVC (accidentes cardiovasculares). Se calcula que en 2030 morirán cerca de 23,6 millones de personas por ECV, sobre todo por cardiopatías y ACV, y se estima seguirá siendo la principal causa de muerte. Las ECV cuestan a la Unión Europea (UE) aproximadamente €169 billones anualmente. (4)

El sistema cardiovascular es aquel que proporciona un rápido transporte a los nutrientes por todo el cuerpo y una rápida eliminación de los productos de desecho. La sangre circula por los vasos gracias a la presión. Esta presión, es producida por la eyección de sangre de los ventrículos (cámaras del corazón), es máxima en la aorta y mínima en las grandes venas. Todo este sistema circulatorio está formado por arterias, las cuales transportan la sangre desde el corazón a los tejidos del organismo, capilares donde se produce difusión de los nutrientes y productos de desecho, venas, las cuales devuelven la sangre desde los tejidos al corazón.

Las arterias coronarias son aquellas encargadas de irrigar el miocardio (capa muscular) del corazón, y las venas coronarias son quienes lo drenan. Es entonces de gran importancia el buen funcionamiento de las arterias; Una de las principales enfermedades cardiovasculares es la aterosclerosis y dado que esta evoluciona de manera asintomática durante décadas antes de que aparezcan los síntomas, y con frecuencia la presentación clínica inicial de la enfermedad aterosclerótica es un acontecimiento catastrófico como un infarto miocárdico (IM), un accidente cerebrovascular o la muerte súbita cardíaca (MSC), es necesario diagnósticos pertinentes y certeros.

## <span id="page-22-0"></span>**3.2.1 Sistema Cardiovascular**

Para efectos de comprender el objetivo planteado en este documento, debemos conocer algunos conceptos básicos sobre el funcionamiento del sistema cardiovascular.

El sistema cardiovascular es aquel que proporciona un rápido transporte a los nutrientes por todo el cuerpo y una rápida eliminación de los productos de desecho. El sistema cardiovascular permite a los nutrientes:

- **●** Difundirse por el sistema en sus fuentes (Ej. Oxigeno proveniente de los pulmones)
- **●** Recorrer grandes distancias rápidamente
- **●** Difundirse en los tejidos en que son necesarios (Ej. Oxígeno en los músculos)

Este tipo de proceso se denomina transporte por convección y necesita energía. Esta energía es proporcionada por el corazón, siendo los vasos el modo de convección. El corazón es una doble bomba, Está formado por dos bombas musculares (los ventrículos izquierdo y derecho). El ventrículo derecho es la bomba de circulación pulmonar. La sangre es bombeada a los pulmones, donde toma oxígeno y se desprende el dióxido de carbono y luego vuelve a la aurícula izquierda del corazón. El ventrículo izquierdo es la bomba de circulación sistémica. La sangre es bombeada desde él al resto del organismo. Esta sangre vuelve a la aurícula derecha después de aportar nutrientes y oxígeno a tejidos y músculos a la aurícula derecha y de allí al ventrículo derecho completando el ciclo.

La sangre circula por los vasos gracias a la presión. Esta presión, es producida por la eyección de sangre de los ventrículos, es máxima en la aorta y mínima en las grandes venas. La compresión de los ventrículos es llamada sístole, y la descompresión es llamada diástole.

El corazón se encuentra situado oblicuamente, unos dos tercios a la izquierda y un tercio a la derecha del plano medio. Este se encuentra recubierto por el pericardio el cual es una bolsa fibroserosa formada por tejido fibroso rígido. En este encontramos dos senos (bolsas o sacos), el seno pericárdico transverso y el oblicuo.

Todo este sistema circulatorio está formado por arterias, las cuales transportan la sangre desde el corazón a los tejidos del organismo, capilares donde se produce difusión de los nutrientes y productos de desecho, venas, las cuales devuelven la sangre desde los tejidos al corazón, y los vasos linfáticos que devuelven a la sangre cualquier exceso de agua y nutrientes que se hayan difundido fuera de los capilares. Las arterias coronarias son aquellas encargadas de irrigar el miocardio (capa muscular) del corazón, y las venas coronarias son quienes lo drenan.

#### <span id="page-24-0"></span>**3.2.1.1 Funcionamiento anormal del sistema cardiaco y cardiovascular.**

La historia clínica y la exploración física deberían permitir al clínico determinar la probabilidad previa de cardiopatía. Un objetivo considerable es establecer si un paciente tiene un riesgo bajo, moderado o algo de padecer una cardiopatía. Las oportunidades de errar en estos juicios son abundantes. Existen un importante número de pruebas diagnósticas y principios médicos para determinar la probabilidad previa de Cardiopatía coronaria, tales como pruebas de esfuerzo cardíaco. (5)

Uno de los primeros síntomas para una cardiopatía es malestar torácico, la causa más habitual es la isquemia miocárdica (Desequilibrio en el suministro sanguíneo en el musculo cardiaco), que provoca angor pectoris (Dolor en el pecho).

El antecedente de práctica de ejercicio es importante en la evaluación de riesgo de CC, puede presentarse, especialmente en personas sedentarias.

Factores de riesgo Cardíaco:

- **●** Diabetes
- **●** Hábito tabáquico
- **●** Presión arterial elevada
- **●** Colesterol elevado
- **●** Hiperlipidemia
- **●** Sedentarismo
- **●** Dieta alta en grasas
- **●** Estrés
- **●** Síndrome metabólico
- **●** Historia familiar de CC (antecedentes de IM, muerte cardíaca súbita y familiares de primer grado que se han sometido a una intervención revascularización coronaria)
- **●** Edad
- **●** Sexo Masculino

A nivel cardiovascular, una isquemia miocárdica puede ser causada, entre otras razones, por Estenosis arterial coronaria, disfunción endotelial o Aterosclerosis Coronaria.

#### <span id="page-26-0"></span>**3.2.2 Respecto al estrés**

El ser humano como medio de respuesta a "lucha o huida" según Walter Cannon en sus trabajos de fisiología, esta respuesta fue llamada estrés. Consiste en características homeostáticas de los organismos vivientes y su tendencia a "reaccionar" y "resistir la ruptura" cuando una fuerza externa actuaba sobre ellas. (6) (7)

La homeostasis es el mantenimiento intencional de un medio interno estable por medio de procesos fisiológicos coordinados que se oponen a los cambios. Existen interacciones entre las células somáticas y sus numerosos sistemas orgánicos, y estas requieren se mantenga un nivel de homeostasis durante cambios variados que se producen en el medio ambiente interno y externo. El ambiente en que viven las células somáticas no es el ambiente externo que rodea al organismo, sino el medio líquido local que circula a cada célula. Es de gran importancia que este medio interno sea estable, ya que de este las células somáticas reciben su nutrición y a este líquido las células secretan sus desechos. Un desequilibrio, incluso tan pequeño como cambio en el pH de los líquidos corporales puede alterar los procesos metabólicos de las células individuales.

El sistema de control neuroendocrino, consiste en mensajeros bioquímicos del cerebro que sirven para controlar la actividad nerviosa, regular el flujo de información y e influir en el comportamiento. Estos producen reacciones emocionales frente a factores de estrés. De esta manera se puede contribuir en forma directa a la producción o la exacerbación de una enfermedad, o facilitar el desarrollo de conductas adictivas que aumentan el riesgo de enfermedad.

Hans Selye describió el estrés como "un estado manifestado por un síndrome específico del cuerpo, desarrollado en respuesta a cualquier estímulo que le plantee una demanda sistémica intensa". Descubrió también que la respuesta a los factores de estrés, permiten resistencia a provocaciones externas permitiendo usar la mejor función del sistema para responder a ellas. Esta respuesta fue llamada Síndrome de adaptación general (generelles adaptation-syndrom, GAS), que comprende tres fases: Alarma, Resistencia y Agotamiento.

En la fase de alarma se estimula de manera general el sistema nervioso simpático y el eje HPA, lo cual libera catecolaminas y cortisol. En la fase de resistencia, se selecciona los canales más efectivos y económicos de defensa. Si el factor productor de estrés se prolonga comienza la fase de agotamiento, en la cual se agotan los recursos y aparecen signos de "gasto y desgaste" o daño sistémico. (8)

GAS: General porque el efecto era una reacción sistémica general, de adaptación por que la respuesta aparecía como reacción a un factor de estrés y síndrome porque las manifestaciones físicas eran coordinadas y dependientes unas de otras.

Para personas con capacidad de afrontamiento limitada al estrés, debido a su salud física o mental, la respuesta de estrés aguda puede ser perjudicial. Esto es válido para las personas con cardiopatías preexistentes, en las que las conductas simpáticas exageradas asociadas con la respuesta al estrés pueden producir disritmias.

## <span id="page-28-0"></span>**3.2.3 Enfermedades Cardiovasculares**

- Las ECV son la principal causa de muerte en todo el mundo. Cada año mueren más personas por ECV que por cualquier otra causa.
- Se calcula que en 2004 murieron por esta causa 17,3 millones de personas, lo cual representa un 30% de todas las muertes registradas en el mundo; 7,3 millones de esas muertes se debieron a la cardiopatía coronaria, y 6,2 millones a los AVC.
- Las muertes por ECV afectan por igual a ambos sexos, y más del 80% se producen en países de ingresos bajos y medios.
- Se calcula que en 2030 morirán cerca de 23,6 millones de personas por ECV, sobre todo por cardiopatías y AVC, y se prevé que sigan siendo la principal causa de muerte. (4)

Haciendo de este tema de gran importancia en la comunidad médica mundial.

Las enfermedades cardiovasculares (ECV), es decir, del corazón y de los vasos sanguíneos, son:

- La cardiopatía coronaria enfermedad de los vasos sanguíneos que irrigan el músculo cardiaco (miocardio);
- Las enfermedades cerebrovasculares enfermedades de los vasos sanguíneos que irrigan el cerebro;
- Las arteriopatías periféricas enfermedades de los vasos sanguíneos que irrigan los miembros superiores e inferiores;
- La cardiopatía reumática lesiones del miocardio y de las válvulas cardíacas debidas a la fiebre reumática, una enfermedad causada por bacterias denominadas estreptococos;
- Las cardiopatías congénitas malformaciones del corazón presentes desde el nacimiento.
- Las trombosis venosas profundas y embolias pulmonares coágulos de sangre (trombos) en las venas de las piernas, que pueden desprenderse (émbolos) y alojarse en los vasos del corazón y los pulmones.

Debido a estas enfermedades se pueden presentar consecuencias mas graves como Accidentes Vasculares Cerebrales (AVC) y ataques al corazón. La causa más frecuente es la formación de depósitos de grasa en las paredes de los vasos sanguíneos que irrigan el corazón o el cerebro. Los AVC también pueden deberse a hemorragias de los vasos cerebrales o coágulos de sangre.

Estas enfermedades son en gran medida consecuencia al estilo de vida moderno, en especial situaciones de estrés.

La aterotrombosis es la causa principal de mortalidad y morbilidad en los países occidentales, y se prevé que la enfermedad coronaria será la causa principal de mortalidad en todo el mundo para el año 2020. Las principales razones para el aumento son el envejecimiento de la población, aumento de ciertos factores de riesgo (obesidad y la diabetes), especialmente entre los jóvenes, y la adopción de un estilo de vida poco saludable por los países en desarrollo. Desde el punto de vista clínico, la aterosclerosis es vista como una sola entidad patológica difusa (que afecta a casi todos territorios vasculares), que avanza en silencio pero con manifestaciones clínicas focales. (9)

### <span id="page-31-0"></span>**3.2.3.1 Ateroesclerosis**

La aterosclerosis consiste en el endurecimiento de las paredes internas de una arteria como resultado de una respuesta inflamatoria del sistema inmunológico hacia la acumulación, en su pared interna, de materiales grasos tales como el colesterol, esta inflamación forma una placa la cual se endurece y se calcifica a medida que pasa el tiempo disminuyendo su capacidad de transportar fluidos, por ende su función eficiente. Los engrosamientos concretos son denominados placa ateromatosan (10). Esta inflamación causa un estrechamiento del lumen arterial (estenosis) reduciendo la capacidad de la estructura vascular de transportar sangre lo cual puede desembocar en una isquemia cardiaca (disminución del suplemento sanguíneo al miocardio). A su vez la placa ateromatosa en si misma representa un riesgo, en tanto existe la posibilidad de que debido a la inestabilidad de la placa, esta se desprenda y se convierta en un trombo, el cual viaja a través del torrente sanguíneo y puede quedar bloqueado en un lugar distinto de donde se produjo lo cual puede generar una trombosis, una embolia o una isquemia.

### <span id="page-32-0"></span>**3.2.4 Métodos de obtención de imágenes diagnósticas**

La tomografía axial computarizada (TAC) es una técnica para la obtención de imágenes médicas la cual por medio de rayos X nos permite la visualización de cortes de algún objeto con fines diagnósticos (11). Mediante esta técnica se obtienen varias imágenes las cuales representan distintas perspectivas en una trayectoria circular del objeto examinado tomando este objeto como eje de rotación. Las imágenes de los cortes se obtienen emitiendo un haz colimado de rayos X los cuales inciden en el objeto que se estudia; la radiación que no es absorbida por él es recogida por los detectores. Luego, el emisor se mueve un determinado numero de grados tomando como centro el objeto examinado y vuelve a repetir el proceso de emitir y recibir la radiación no absorbida; Se repite todo el proceso anterior hasta que el emisor ha dado

una vuelta completa y mediante algoritmos de reconstrucción se obtienen cada una de las imágenes que conforman el resultado de la prueba.

Esta técnica es útil para este proyecto ya que a partir de estas imágenes podemos observar arterias, venas, huesos, válvulas cardiacas, entre otros componentes y partes del tórax lo cual permite modelar la situación cardiovascular de un paciente dado de una manera fiable para así pasar a un proceso de análisis de esta situación modelada, según datos recientes, la técnica de cuantificación del calcio utilizando tomografía computarizada como una prueba efectiva que mejora la estratificación del riesgo en pacientes con un riesgo intermedio de presentar enfermedades en arterias coronarias (12). De igual manera el modelo de datos también se va a apoyar en la técnica de resonancia magnética nuclear la cual nos permite analizar el funcionamiento y estructura del corazón de un paciente de una manera no invasiva arrojando como resultado imágenes. Esta prueba se realiza colocando a el paciente en un tubo en el cual se le somete a un campo magnético el cual reacciona con las moléculas de agua del cuerpo del paciente alineando los momentos magnéticos de sus protones con dicho campo; cuando se apaga el campo magnético los protones empiezan a estabilizarse magnéticamente hecho por el cual se emite una señal de radio la cual puede ser recogida por el scanner. Las posiciones de los protones pueden ser determinadas aplicando diferentes campos magnéticos para así poder construir una imagen del cuerpo; de la misma manera, dado que los protones en diferentes tejidos regresan a su equilibrio en tiempos distintos, es posible crear contraste entre tipos de tejidos diferentes y así poder ver la composición de diferentes partes del cuerpo. A diferencia de la tomografía computarizada (TC) la resonancia magnética (RM) no utiliza radiación ionizante, hecho por el cual es un procedimiento sumamente seguro, sin embargo, no debe ser utilizado en pacientes con implantes metálicos, marcapasos, Stents cardiacos, entre otros (13). Las imágenes resultantes de una resonancia magnética van a depender de la técnica utilizada para realizar esta, las cuales nos pueden mostrar varias perspectivas de una sección del cuerpo, desde imágenes estáticas para ver la estructura, hasta videos que nos permitan ver el funcionamiento de la misma.

La tomografía computarizada ofrece una alta resolución para imágenes 3D, así como permite visualizar tanto el lumen como las calificaciones (14), sin embargo la exposición prolongada o repetitiva a este tipo de radiación con esta técnica puede acarrear importantes riesgos en la salud. Los costos de realizar una tomografía computarizada. A su vez la resonancia magnética nos presenta imágenes de secciones cruzadas del cuerpo sin presentar los riesgos causados por la exposición a

la radiación ionizante, no obstante el costo de realizar este tipo puede variar entre \$3000 y \$6500 en los estados unidos (15), además de los riesgos particulares que nombramos anteriormente. De igual manera, el punto que define la ventaja del CT sobre el MR para el diagnóstico de anomalías cardiovasculares, es la resolución temporal que ofrece CT, dado que este permite obtener imágenes en un porcentaje determinado del ciclo cardiaco para así obtener el efecto deseado.

#### <span id="page-35-0"></span>**3.2.5 Diagnostico por métodos incruentos**

El diagnóstico de la enfermedad aterosclerótica, en especial mediante métodos incruentos, es imperfecto y con frecuencia las manifestaciones clínicas de las enfermedades ateroscleróticas son sutiles y se confunden fácilmente con afecciones más benignas. (16) Por consiguiente, la generación de herramientas tecnológicas que permitan la determinación de parámetros, como los contornos de las estructuras cardiacas (septum, endocardio y epicardio) y los contornos vasculares y de placas ateroscleróticas genera grandes expectativas y retos para la evaluación de pacientes cardiópatas. Estos
instrumentos computacionales automáticos o semiautomáticos, permiten diagnósticos de afecciones cardiacas pertinentes, constituyendo así una valiosa ayuda para los especialistas en la determinación de procedimientos terapéuticos adecuados.

El proceso de diagnóstico de la aterosclerosis, es un proceso que puede llevar a un especialista alrededor de una hora, y el resultado del diagnóstico puede variar de un especialista a otro. El proceso de detección y cuantificación de anomalías en un paciente determinado es un proceso muy tedioso, dado que los especialistas deben analizar grandes cantidades de datos utilizando diferentes esquemas de visualización, además, partiendo del hecho que las anomalías cardiacas son heterogéneas por naturaleza (17), los especialistas se valen de su experiencia para complementar su proceso de diagnóstico; hecho por el cual el dictamen de un especialista puede diferir de la valoración de otro especialista a tal punto que los dos diagnósticos pueden estar señalando a dos puntos completamente distintos entre sí.

# **3.2.6 Fundamentación matemática**

#### **3.2.6.1 Gradiente**

En cálculo, se define el gradiente como un vector que representa la dirección en la cual una función varía con mayor rapidez, y esta denotado por el operador nabla $\nabla$ .

## **3.2.6.2 Curva paramétrica**

Una curva paramétrica es una representación gráfica de una función tal que en esa función, todas sus variables dependen de una variable arbitraria llamada parámetro de manera que esa variable arbitraria no tiene representación en la gráfica.

# **3.2.6.3 Inercia**

Es la propiedad que tiene la materia de conservar su estado de reposo y en movimiento, así como la resistencia que opone la materia a cambiar este estado.

#### **3.2.6.4 Matriz de inercia:**

La matriz de inercia de un sistema, es una matriz que representa la inercia rotacional en un sólido rígido formado por conjunto de partículas, de manera que sus valores y vectores propios representan la cantidad de inercia recogida en cada una de esas direcciones (cada uno de los ejes XYZ para un objeto en 3 dimensiones), tal que la matriz depende únicamente de la distribución de las partículas respecto al centro de masa.

# **3.2.7 Algoritmo de segmentación de las estructuras arteriales y extracción de la línea central**

El grupo de investigación imagine ha desarrollado algoritmos los cuales realizan la tarea de segmentar y extraer la línea central de las arterias (lumen arterial) a partir de imágenes de tomografía computarizada los cuales funcionan en varias etapas, siendo la primera de estas, la etapa de extracción de la línea central de las estructuras arteriales la cual basa su funcionamiento en 2 pasos: un paso de refinamiento (estimación) en el cual se predice el punto central con la ayuda de unos sub volúmenes imaginarios llamados celdas de análisis cuyo radio es aproximado al diámetro de la arteria, están centrados con respecto a la arteria y se modifica por cada punto a predecir. La suavidad de la línea central extraída, de los puntos a predecir y del refinamiento de los puntos actuales se refuerza mediante un modelo similar al modelo de snakes el cual es un modelo que se basa en el concepto de una curva paramétrica que evoluciona en el tiempo y se somete a unas fuerzas internas y externas que la modifican; se utilizan también los conceptos de la primera y segunda derivada de la curva para, como se dijo anteriormente, garantizar y mejorar la suavidad de la línea extraída, así como la respuesta del algoritmo a formas patológicas, deformaciones, y calcificaciones en la arteria. Las fuerzas definidas como externas atraen el punto resultado al centro de gravedad de la celda de análisis, y las fuerzas externas imponen restricciones al modelo. Adicionalmente a esto, el tamaño de la celda debe actualizarse por cada porción de la arteria a analizar, si el diámetro de la celda es muy pequeño con respecto al de la arteria, su centro de gravedad no significaría nada para el algoritmo, y por el contrario si el radio de la celda es muy grande con respecto al diámetro de la arteria es posible que contenga estructuras vecinas que alteren su centro de gravedad; el tamaño de la celda se saca a partir de inflar la celda hasta que los valores propios de su matriz de inercia sean aproximadamente iguales entre ellos (momento en el cual la celda esta perfectamente contenida en la arteria), o desinflándola cuando estos valores son significativamente distintos entre si. El segundo paso del algoritmo calcula el siguiente punto de el eje central y se apoya en el calculo de el centro de gravedad de un subvolumen con las mismas características de una celda de análisis, con la diferencia que en este caso se va a llamar celda de predicción; la orientación local de la arteria es definida por el vector propio **e** asociado al valor propio mas pequeño asociado a la matriz de inercia centrada en el centro de gravedad de la celda de predicción. La predicción del nuevo punto del eje es llevada a cabo a lo largo del vector propio **e** con una magnitud fija que es la mitad del radio local de la arteria**.**

El fundamento teórico del método reside en el cálculo de los centros de gravedad y de las orientaciones de los cilindros que representan segmentos de la arteria, incluidos en las celdas esféricas. Está basado en las propiedades mecánicas de los objetos tubulares. Dichos objetos giran alrededor de su eje principal más fácilmente que alrededor de cualquier otro eje, porque su momento de inercia en esta dirección es mínimo. Para aplicar esta teoría a las imágenes 3D se hace una analogía entre las intensidades de voxeles y las masas de partículas de un sólido. En este contexto, los puntos pertenecientes a calcificaciones o a huesos cercanos a la arteria poseen una masa mayor que los puntos del lumen y, por consiguiente, el eje es atraído por estos puntos, lo que resulta en una línea central errónea (18). Para eliminar este efecto, es necesaria una etapa de preprocesamiento en la cual se eliminen todas las estructuras ajenas al lumen arterial basándose en la intensidad con la que aparecen en las imágenes CT (siglas en ingles de computerized tomography) expresada en unidades hounsfield (unidad de densidad en una imagen de CT) (19).

Por último, el método de extracción de estructuras vasculares no se realiza por medio de una extracción explícita de los contornos, sino una detección de discontinuidades la cual se lleva a cabo mediante la proyección de unos rayos que van desde el eje central de la arteria hasta los bordes, basado en el principio de que los pixeles (dado que se realiza en cada uno de los cortes 2d del CT) localizados al interior de la arteria presentan una mayor intensidad que los que la rodean, el borde de la arteria se define como el punto en el cual el gradiente en la dirección radial alcanza el primer máximo por encima de un umbral definido de manera que su valor sea significativamente mayor que el valor del nivel de ruido del conjunto de datos.; el contorno es construido a partir de la interpolación de los puntos "borde" de cada uno de los rayos proyectados <sup>(20)</sup>. El método de segmentación nombrado anteriormente no tiene en cuenta las calcificaciones a nivel de las arterias, por esta razón se implementa el siguiente procedimiento: A partir del punto del eje central de cada plano perpendicular al eje se genera una serie de rayos en dirección radial hacia el borde de la arteria. Por cada rayo existe otro que apunta en la dirección opuesta. Para determinar en qué momento se pasa de una región de la arteria a otra (lumencalcificación o viceversa) o se llega al borde de la arteria (transición lumen-fondo o calcificación-fondo) se analiza la magnitud del gradiente de la imagen calculado en la misma dirección radial. Se puede concluir a partir de estudios previos que existe un patrón de comportamiento en la intensidad de los componentes de la arteria de manera que las calcificaciones presentan niveles de intensidad de 400-1.000 UH, Las intensidades asociadas al lumen están en un rango de 150-520 UH, El tejido blando y las zonas hipodensas de la placa tienen intensidades asociadas en un rango de 100-100 UH. A continuación se muestran las ecuaciones que describen el comportamiento del gradiente de la imagen:

 $\nabla L(x, \sigma) = I(x) * \sigma \nabla G(x, \sigma),$ 

donde x es un vector  $y$   $\sigma$  es la desviacion estandar de la curva gauss

$$
G(\overline{x}, \sigma) = \frac{e^{\frac{-|\overline{x}|^2}{2\sigma^2}}}{2\sigma^2}
$$
, *donde*  $\overline{x}$  es un vector

De las ecuaciones anteriores se concluye que un cambio de una intensidad menor a una mayor genera un cambio negativo en el gradiente, y un cambio de una intensidad mayor a una menor provoca un pico positivo en el mismo. Con base en este comportamiento, se puede entonces definir que existe un contorno en el punto donde el gradiente alcance un máximo o un mínimo local por encima o por debajo de un umbral. Cuando se presenta un

mínimo local, se está seguro de que este mínimo es generado por el paso de lumen a calcificación, dado que el recorrido siempre empieza desde el interior (línea central) de la arteria, ese paso es la única posibilidad. Cuando se presenta un máximo local hay 3 posibilidades: que se trate de un paso de lumen a fondo, de calcificación a fondo, de calcificación a lumen. Para determinar cual es la nueva zona, se compara ese máximo local obtenido con los valores de intensidad expuestos anteriormente. Puede darse el caso que los cambios de intensidad sean muy pequeños y el algoritmo no genere contornos dado que el umbral (que define cuando un cambio de intensidad corresponde a un contorno, o a un cambio de tipo de tejido) es muy grande, eso se soluciona mediante el uso de iteraciones; cada que se termina el recorrido de uno de los rayos sin que se haya encontrado un cambio de intensidad lo suficientemente grande, se decrementa el umbral en una unidad y se empieza el recorrido nuevamente, este proceso se repite hasta que se encuentre un cambio que supere el umbral. La distancia entre cada uno de los rayos que se lanza es de cinco grados, lo que significa un total de 72 rayos. La selección de este parámetro es importante, ya que puede mejorar la detección y definición de los contornos. Un número muy bajo de rayos puede causar la no detección de zonas. Un número muy alto de rayos genera retardo en el procesamiento sin que ese número de rayos aporte información significativa al algoritmo. Por ultimo, para obtener contornos bien definidos, se procesa el resultado del paso anterior y se agrupan las discontinuidades mediante valores de intensidad definidos por separado para el lumen y para las calcificaciones obtenidas en el paso anterior.

Como resultado del paso anterior se obtienen contornos bien definidos mediante los cuales es posible la construcción de un modelo computacional 3d, por medio de la superposición y extrapolación de los contornos en cada uno de los cortes transversales de un estudio CT, que represente la geometría de una estructura vascular lo cual es de gran utilidad, dado que en conjunto con la información de la velocidad del flujo que brinda una ecografía Doppler es posible calcular y modelar a través de la física y la mecánica de fluidos, la situación de una arteria determinada.

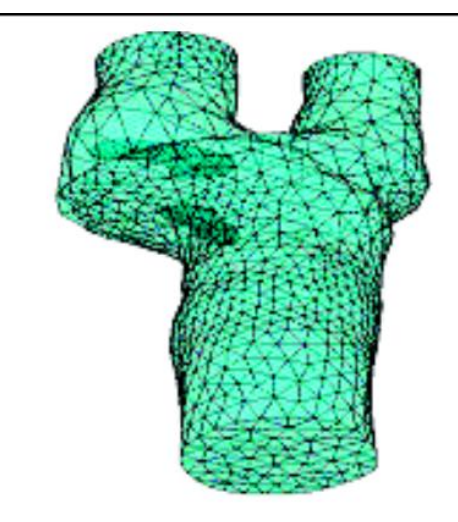

Fig. 6. Lumen modelado 3D a partir de TC.

## **3.2.8 Algoritmo MARACAS**

El algoritmo maracas es un algoritmo propuesto por Marcela Hernández Hoyos, en conjunto con otros investigadores asociados al laboratorio CREATIS, el cual presenta un modelo para la cuantificación de la estenosis a partir de imágenes de resonancia magnética e imágenes y TAC. Este algoritmo esta compuesto por 3 pasos originalmente, el primero es la extracción de la línea central de la estructura vascular, el segundo es la segmentación del lumen arterial y el tercero y último es la cuantificación de la estenosis arterial. Las primeras dos etapas fueron explicadas anteriormente en la subsección "Algoritmo de segmentación de las estructuras arteriales y extracción de la línea central". Para la etapa de cuantificación de la estenosis se determina el área del lumen arterial y su diámetro mínimo; cuando se han detectado estos 2 parámetros para cada punto del eje central de la estructura arterial, se busca el punto más angosto en la arteria (la sección 2d mas patológica), y se marca como sano el plano a 2 centímetros del dicho punto. A partir de las dos secciones extraídas anteriormente (20) (la sección marcada como sana y la sección más angosta de la arteria) se cuantifica la estenosis mediante las siguientes expresiones matemáticas:

a) 100% 
$$
\times
$$
 (1 -  $\frac{am}{ar}$ )

El grado de estenosis determinado a partir de la anterior fórmula, es un numero de 0 a 100 en donde 0 representa que no hay obstrucción, y 100 representa un vaso completamente obstruido. Donde am es el área o del contorno de la arteria en la sección transversal mas angosta, y ar representa el área de la arteria en la sección transversal a 2 centímetros de la sección más patológica (21).

## **3.2.9 Adaptación del algoritmo MARACAS**

En el año 2010 se propuso una modificación al algoritmo maracas, en función de tratar mejor las especificidades de las imágenes CT, así como la presencia de bifurcaciones. En la versión adaptada del algoritmo existen 2 niveles de procedimientos, procedimientos de bajo nivel los cuales están enfocados a mejorar la calidad de la imagen y presegmentarla, y la segunda categoría son procedimientos de alto nivel, los cuales están enfocados en extraer la línea central de la arteria, segmentar el lumen y cuantificar la estenosis. La última categoría de procedimientos hace parte del algoritmo MARACAS original.

Los procedimientos de bajo nivel son 3: filtrado, presegmentación, y realce de estructuras vasculares.

#### **3.2.10 Filtrado**

Dado que los algoritmos de segmentación son sumamente susceptibles a degradaciones en la imagen y que las imágenes CT son propensas al ruido, es necesario agregar una etapa de filtrado al algoritmo, en función de que los resultados arrojados por este sean de mayor precisión. En particular las imágenes CT de la arteria carótida se ven deformadas por unos objetos que se asemejan a estrías, los cuales aparecen gracias a un fenómeno de absorción de fotones cuando se tratan de plasmar en imágenes CT secciones prolongadas del cuerpo. La etapa de filtrado se divide en 2 procedimientos, el primer procedimiento se encarga de la eliminación del ruido y se realiza promediando la intensidad y distancia de un punto de referencia de cada uno de los pixeles eliminando así el ruido. La segunda etapa se encarga de la eliminación de las estrías preservando las estructuras en la imagen CT; y se realiza descomponiendo la imagen (corte por corte 2d),

para después aplicar un filtro que atenué las estrías a partir del conocimiento que estas se presentan con orientaciones de 20 y -20 grados con respecto a la horizontal así como la variación de intensidad en estas estrías con respecto a la imagen. A continuación se puede observar una imagen CT antes del proceso (izquierda) y después de la etapa de filtrado.

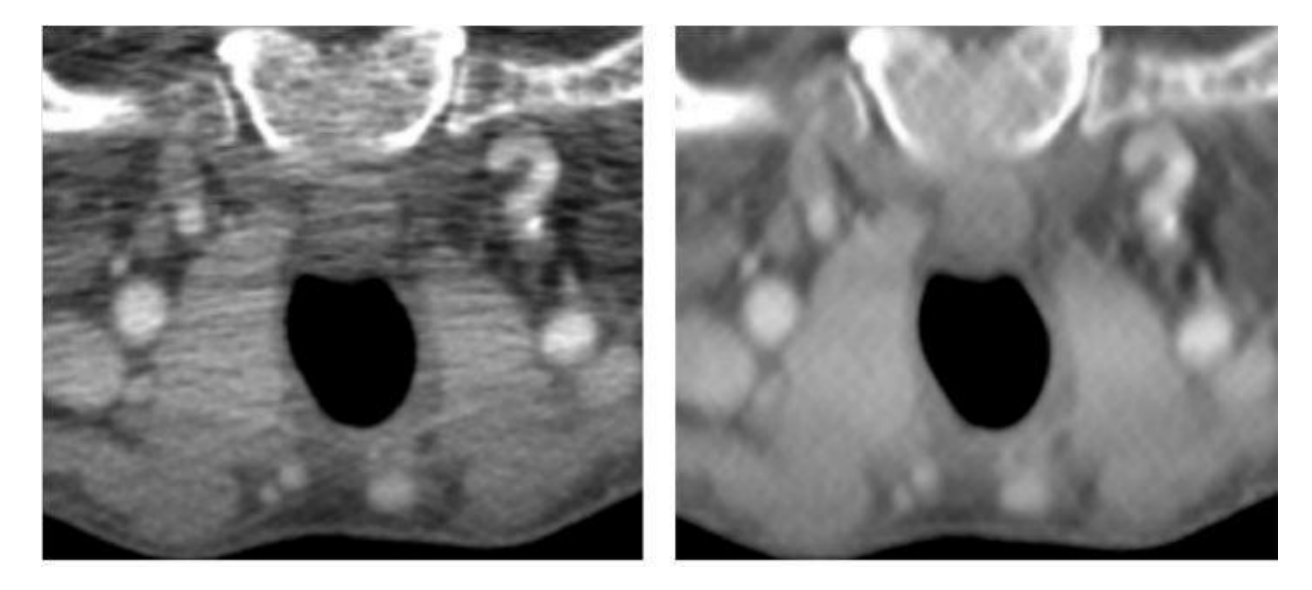

Fig. 7. (Izquierda) Corte original de TC que presenta artefactos horizontales o estrías.

(Derecha) Imagen filtrada.

#### **3.2.11 Pre segmentación y realce de las estructuras vasculares**

la etapa de realce de las estructuras y presegmentación se basa en el principio de que diferentes tipos de estructuras y tejidos aparecen cada uno de manera diferente en las imágenes de CT (siglas en ingles de tomografía computarizada) de manera que en esta etapa se definen umbrales con el objetivo de clasificar los tejidos en las siguientes clases: hueso/calcificaciones, lumen, posible lumen los cuales son voxeles (unidad equivalente a un pixel para una imagen de 3 dimensiones) que típicamente pertenecen a los bordes y no se pueden clasificar en una categoría y por ultimo otros tejidos. En esta etapa se eliminan los tejidos correspondientes a la clase "otros tejidos", las clases restantes se refinan mediante una técnica de agrupamiento llamada "fuzzy c means" el cual es un método que permite a un elemento determinado estar en 2 o mas clases. El resultado de la etapa de presegmentación se aplica como una mascara sobre la imagen original, después se clasifican los elementos en 4 clases (2 clases para huesos y calcificaciones, fondo y lumen), después se crea otra mascara que se deja ver solamente las estructuras clasificadas como lumen.

Los modelos, procedimientos, algoritmos, y métodos utilizados para los procesamientos de alto nivel como lo son: la extracción de la línea central, segmentación del lumen arterial y cuantificación de la estenosis; se realizan de la misma manera que en el algoritmo maracas original, los cuales se explican en la sección **3.2.7** de este documento.

# **4 METODOLOGÍA Y RESULTADOS**

Dado el carácter investigativo de este proyecto, se deben seguir una serie de pasos relativos al proceso de investigación, esto con el fin de establecer parámetros y requerimientos.

# **4.1 Proceso investigación**

Como primera instancia, después de conocer la problemática y definir un primer objetivo, se definieron las tareas correspondientes al proceso investigativo. Estas se encuentran repartidas en 3 etapas y una final de análisis. Todo este proceso ser repetirá varias veces durante el transcurso del proyecto.

La primera etapa consistía en aprender conceptos básicos de medicina y conceptos de cardiología. Estructura, funcionamiento y condiciones patológicas más frecuentes en este.

Para lograr completar las tareas de la primera etapa fue necesaria la asignación de un estudiante de la facultad de medicina, quien está enfocado en el sistema cardiaco. Con este elemento se obtiene información de conceptos básicos y material ilustrativo. El material es analizado y se extrae la información más importante para generar un documento que sirve como referencia al equipo. También se consolida esta información en reuniones semanales. Gracias a esto se obtienen conocimientos y conceptos, que sustentaran las siguientes etapas y el resto del proceso.

Paralelo a este proceso y como segunda etapa, se hace investigación sobre los métodos tecnológicos aplicados específicamente en el sector cardiológico. A diferencia de la etapa anterior, en esta etapa es delimitado la búsqueda y análisis a la medicina cardiaca dado el objetivo del proyecto. Es recopilada información de los medios tecnológicos usados en la actualidad para la obtención de información orgánica del paciente. Como resultado de esta etapa obtendremos información sobre el producto de los equipos médicos para la obtención de imágenes diagnósticas.

Después de esto es necesario conocer los avances en términos de diagnóstico automatizado basado en estas imágenes que se ha realizado en la actualidad. Es por eso que se define una tercera etapa, en la cual se realiza una búsqueda y análisis de las aplicaciones diagnosticas existentes. Este proceso entrega como resultado una matriz de

comparación entre los diferentes sistemas de información y soluciones para la obtención y visualización de imágenes CT, así como para el análisis y apoyo al proceso de diagnóstico de detección de anomalías; Se tuvieron en cuenta soluciones tanto de uso clínico, como investigativo. Ver anexo (ANEXO 1).

Seguido, usando la información obtenida en la anterior etapa, se realiza un análisis de las herramientas y procesos disponibles, comparando entre estos buscando la mejor alternativa para implementar la aplicación de diagnóstico. Esta mejor alternativa se adaptaba a necesidades del proyecto tales como tiempo de vida, objetivos, y alcance. La herramienta Slicer3D, el cual es un recurso de software libre gratuito utilizado para el análisis de imágenes y visualizaciones científicas.

## **4.2 Diseño e implementación**

Una vez terminado la primera iteración del proceso de investigación, el cual como resultado arrojó el entorno en el que desarrollaremos la aplicación, el lenguaje (python y c++) y una arquitectura a seguir. Se procede a hacer el levantamiento de la metodología de desarrollo de software.

Debido al tamaño reducido del equipo de desarrollo y la naturaleza del proyecto, el tipo metodología que mejor se ajusta al desarrollo es una metodología ágil. El equipo de trabajo está conformado por dos personas, quienes entre muchas responsabilidades, principalmente tendrán el de desarrollo. Otra característica relevante del proyecto de software es el que dado su objetivo único, el levantamiento de requerimientos es rápido y efectivo.

El factor más relevante que conlleva a la elección de metodologías agiles de desarrollo en este proyecto, es su carácter inestable. Como proyecto de investigación, el desarrollo está sujeto a cambios imposibles de predecir, por lo que es necesario el uso de una metodología que permita una reacción rápida y fácil adaptación a los cambios que puedan presentarse. Subdividimos entonces el desarrollo en entregas pequeñas incrementales. Esto es posible gracias al grado de modularidad del entorno de trabajo, la herramienta Slicer3D, del cual se hablará más adelante en la sección de arquitectura. Gracias a estas entregas pequeñas se disminuye notablemente el riesgo, permitiendo flexibilidad y pronta respuesta a cambios.

Se asigna mas prioridad a quienes participaban en el equipo y las interacciones, en contraste de herramientas y procesos, por lo tanto solo es necesario el uso de una herramienta para la administración del desarrollo, tal y como es propio de una metodología ágil. Las herramientas fueron GitHub la cual es un repositorio online para proyectos de desarrollo que permite control de versiones mediante el SCM GIT.

No fue necesaria la asignación de roles entre los miembros del equipo, se asignaron tareas las cuales entregaban la funcionalidad que cada iteración requería. La comunicación entre los miembros del equipo fue constante teniendo como prioridad la interacción; Esto fue posible, a pesar de los factores de distancia, gracias a medios electrónicos de video conferencia como Skype.

Las iteraciones son presentadas a lo largo del proceso en intervalos semanales al Tutor del proyecto. Estas reuniones permitían ajustar también prioridades en las tareas de desarrollo, y consolidación de cambios. Esto permite un aumento incremental en la calidad en cada iteración y reduce la necesidad de documentación enfatizando en la funcionalidad.

El desarrollo fue implementado como extensión de una plataforma modular, a pesar de esto, esta entrega es considerada un nuevo producto, característica que apoya la decisión de usar una metodología ágil.

Antes de iniciar el proceso de desarrollo, es necesario realizar una investigación de la plataforma desde el punto de vista del desarrollo de extensiones. Y esto se lleva a cabo mediante la revisión de tutoriales, así como de la página wiki para desarrolladores del Slicer 3D. Este proceso entrega como resultado un amplio conocimiento de todas las herramientas y clases de las cuales dispone un desarrollador para crear módulos de extensión para el Slicer; lo cual permite iniciar el proceso de desarrollo.

En el desarrollo se definieron 2 grandes procesos:

## **Desarrollo de un caso de uso:**

Este proceso define la manera en la que el equipo produce el código que implementa las diferentes funcionalidades que componen los módulos, que a su vez hacen parte de la solución propuesta; y cuenta con los siguientes pasos:

# **1. Desglose del libreto del caso de uso en términos de la plataforma:**

Este paso comprende el análisis que debe realizarse a un caso de uso, el cual debe permitir traducirlo en pasos realizables por medio de código. En caso de que no se tenga conocimiento de cómo traducir un paso específico de un caso de uso, a términos de la plataforma; el desarrollador debe referirse al proceso de "solución de dudas de desarrollo y corrección de problemas" definido más adelante.

# **2. Escritura del código de implementación:**

Este paso comprende la escritura del código que efectivamente implementa la lógica de la funcionalidad descrita en el caso de uso.

# **3. Prueba de consola:**

En este paso se prueba el código escrito en el paso anterior en la consola que provee el Slicer3d para ejecutar código python en un entorno idéntico al que tendrán los módulos para su ejecución después de que se encuentren terminados. Este paso es equivalente a las pruebas de unidad. En caso de que se encuentre un problema, o un comportamiento no deseado, se debe ejecutar el proceso de "solución de dudas de desarrollo y corrección de problemas" definido más adelante.

## **4. Generación del módulo esqueleto:**

En el momento que el código haya pasado la prueba de consola, se procede a la creación un módulo esqueleto mediante el wizard proporcionado por el Slicer3d, el cual entrega como resultado un módulo de extensión genérico, con una interfaz gráfica genérica, así como con los elementos arquitecturales definidos.

## **5. Adaptación del módulo esqueleto:**

Después de generar el módulo esqueleto, el desarrollador deberá integrar el código de lógica, a la clase de la lógica definida en el módulo esqueleto; de igual manera deberá editar la interfaz gráfica genérica definida en el módulo esqueleto, por una que provea a la lógica de todos los elementos necesarios para su funcionamiento.

# **6. Prueba del módulo:**

Cuando el desarrollador haya finalizado la adaptación del módulo esqueleto, se procede a probar el módulo basándose en el caso de uso que el módulo implementa. En caso de que se encuentre un problema, o un comportamiento no deseado, se debe ejecutar el proceso de "solución de dudas de desarrollo y corrección de problemas" definido más adelante.

En conjunto con el proceso de desarrollo, se definió un proceso para la corrección de errores y solución de dudas, de manera que los problemas que surgieran fueran solucionados de la manera más rápida posible.

# **Solución de dudas de desarrollo y corrección de problemas:**

Este proceso define la manera en la que debe proceder un desarrollador en el momento que encuentre un problema en la ejecución del proceso de desarrollo de

un caso de uso. El proceso de solución de dudas de desarrollo y corrección de problemas define los siguientes pasos:

#### **1. Análisis del comportamiento no deseado:**

En caso de que se encuentre un comportamiento no deseado, el primer paso será la determinación de una causa para dicho comportamiento. Mediante la reproducción del problema, así como el análisis de la excepción (si existe) se trata de determinar una causa para el problema, de manera que se limite un poco la búsqueda de posibles soluciones. En caso de que este proceso se ejecute por una duda de desarrollo, no se ejecuta esta actividad.

## **2. Análisis de módulos similares:**

El desarrollador deberá analizar el código de otros módulos que tengan funcionalidades similares a las necesarias para la implementación del caso de uso que se encuentra desarrollando. En caso de que este paso brinde la solución al problema o duda, se finaliza la ejecución de este proceso.

# **3. Revisión de las páginas de documentación disponibles:**

El desarrollador deberá revisar las páginas de documentación del Slicer, así como de las clases que esté utilizando, ya sean itk, vtk, Qt, o numpy. En caso de que este paso brinde la solución al problema o duda, se finaliza la ejecución de este proceso.

# **4. Revisión del mailing list:**

La plataforma Slicer cuenta con una comunidad de desarrolladores la cual se comunica a través de este mailing list [http://slicer](http://slicer-devel.65872.n3.nabble.com/)[devel.65872.n3.nabble.com/.](http://slicer-devel.65872.n3.nabble.com/) El desarrollador revisará los diferentes post del mailing list, en busca de problemas o dudas similares a los que hayan hecho que se ejecute el proceso de solución de dudas de desarrollo y corrección de errores. En caso de que este paso brinde la solución al problema o duda, se finaliza la ejecución de este proceso.

# **5. Utilización directa del mailing list:**

En caso de que no existan dudas similares en el mailing list, el desarrollador deberá postear su duda de manera que esta sea solucionada por las personas encargadas de ello. Para la solución de dudas en el mailing list se encuentran designados Steve Piepper, el cual tiene a su cargo el diseño de la arquitectura del slicer3d, así como el diseño de la arquitectura referencia para los módulos de extensión. De igual manera se encuentra designado Jean-Christophe Fillion-Robin, el cual lidera actualmente el proceso de desarrollo de la plataforma Slicer3d.

En caso de que no sea posible determinar una solución, se debe volver a ejecutar el proceso anterior, de manera que pueda determinarse un cambio de enfoque para la implementación de la funcionalidad designada.

Con respecto a los estándares de codificación y nombramiento, fueron utilizados los estándares definidos por la comunidad desarrolladora del Slicer3d. Dichos estándares pueden encontrarse en:

- [http://www.slicer.org/slicerWiki/index.php/Documentation/4.1/Developers/Style\\_Guide](http://www.slicer.org/slicerWiki/index.php/Documentation/4.1/Developers/Style_Guide)
- http://www.python.org/dev/peps/pep-0008/#package-and-module-names

## **4.3 Arquitectura**

Slicer es una plataforma de software open-source, la cual entrega funcionalidad para segmentación, registro y visualización 3D. Esta plataforma es flexible y modular, permitiendo su extensión por medio de módulos.

3D Slicer está construido en VTK, el cual es una librería grafica basada en pipeline, y su aplicación núcleo está implementado en lenguaje C++. Cuenta con un poderoso API que empaqueta funcionalidades a través de Python, facilitado el desarrollo iterativo y visualización en consola.

Es usado entonces una arquitectura modular, siguiendo los lineamientos planteados por los desarrolladores de Slicer3D. Estos soportan varios tipos de desarrollo modular, desde uno plenamente interactivo, hasta interfaces personalizadas que pueden ser escritas en C++ y Python. En nuestro caso, desarrollamos 2 módulos personalizados principalmente desarrollando con lenguaje Python.

## **4.3.1 Arquitectura del Slicer3d:**

Se puede describir la arquitectura del Slicer mediante el siguiente gráfico:

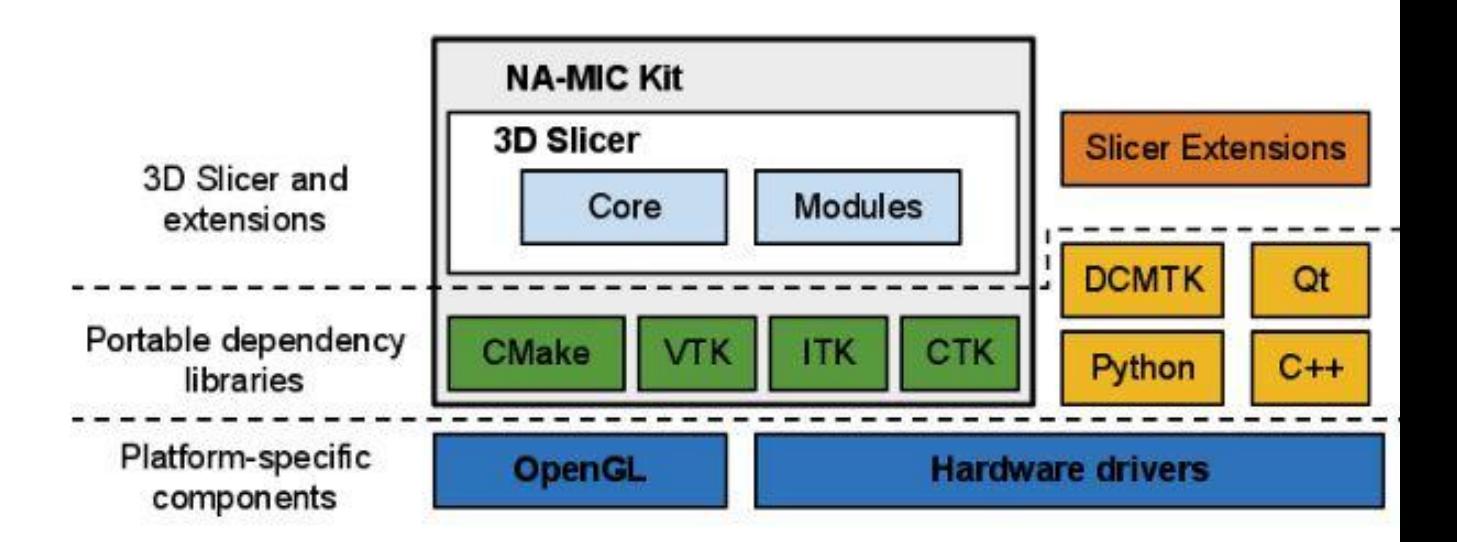

Fig.8 Arquitectura del Slicer3d – bajo nivel

La arquitectura del Slicer3d obedece a un acercamiento modular y por capas. Como se muestre en el gráfico anterior (Fig. 8), en el nivel más bajo de la aplicación, se encuentran las librerías provistas por el sistema operativo, las cuales no se encuentran empaquetadas en el Slicer3d, tales como los controladores OpenGl y de hardware, los cuales permiten un uso eficiente de los recursos del sistema. En el siguiente nivel se encuentran los lenguajes de programación (Python y C++) y librerías que proveen funcionalidades de un mayor nivel de abstracción. Algunas de las librerías utilizadas por la aplicación son Qt (framework multiplataforma para interfaz gráfica), DCMTK (utilizado para interactuar con datos en formato DICOM utilizado ampliamente para imágenes diagnósticas), VTK (Visualization ToolKit) (la cual provee las herramientas para la visualización de gráficos 3d), ITK (Insight ToolKit) (la cual provee las herramientas para la segmentación de las imágenes diagnósticas), CTK (Common ToolKit) (la cual provee herramientas para el procesamiento de imágenes) y CMAKE (compilación y despliegue multiplataforma). Todas las librerías y dependencias externas del Slicer3d son multiplataforma y de igual manera son distribuidas bajo licencias que permiten su uso libre, así como comercial. En el siguiente nivel se puede encontrar la aplicación Slicer3d como tal, la cual se compone de un núcleo, módulos de núcleo (distribuidos con la aplicación) y módulos de extensión (creados por los desarrolladores y cargados por la aplicación Slicer3d); los cuales utilizan los elementos de los niveles inferiores de la arquitectura descrita. El núcleo de la aplicación contiene la interfaz gráfica, provee soporte para la entrada, salida y visualización de datos, además de proveer interfaces para soportar el desarrollo de los módulos de extensión nombrados anteriormente. Internamente, Slicer3d utiliza una estructura de datos llamada escena, la cual se encarga de mantener el estado de la aplicación, así como de organizar imágenes, marcos de coordenadas, anotaciones, segmentación realizada sobre las imágenes, etc. Esta escena es descrita mediante un lenguaje basado en XML llamado MRML (Medical Reality Markup Language) el cual serializa el contenido de la escena. Los módulos de núcleo son módulos con funcionalidades ya implementadas los cuales se apoyan en el núcleo del Slicer3d como tal, y tienen la posibilidad de apoyarse en otros módulos. Los módulos de extensión son módulos que funcionan de una manera idéntica a los módulos de núcleo,

con la excepción de que son creados y "adheridos" por los desarrolladores a la aplicación principal; y de igual manera no son distribuidos con el Slicer3d (22).

La arquitectura del Slicer3d presentada, facilita la extensión por medio de módulos de extensión. Esta arquitectura, así como la documentación disponible acerca de ella fue una de las razones por las cuales el equipo desarrollador escogió la plataforma Slicer3d para la implementación de la solución.

# **4.3.2 Arquitectura de los módulos de extensión**

Dado que la solución presentada como proyecto de grado contiene 2 módulos de extensión, a continuación se describe la arquitectura de los mismos.

La plataforma Slicer3d, entre otras cosas, presenta una arquitectura referencia para los módulos de extensión, la cual obedece a los estándares propuestos por la misma plataforma. Esta arquitectura también es utilizada por los módulos de núcleo, así como el núcleo mismo de la aplicación.

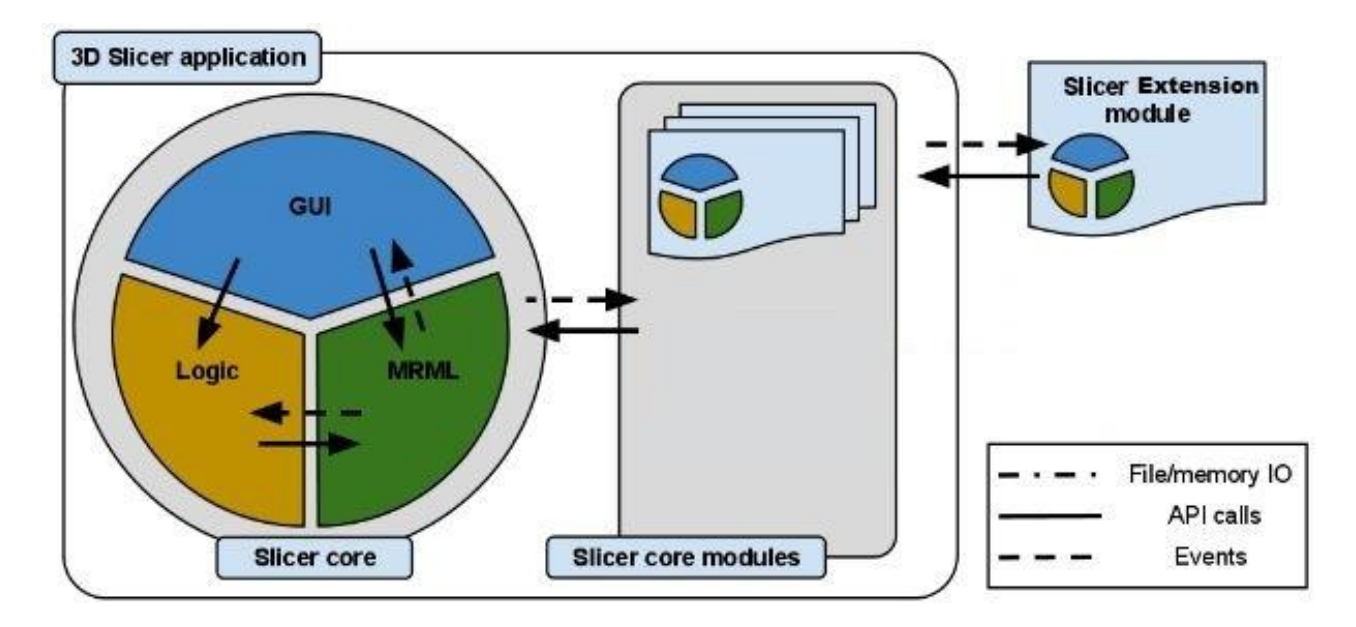

Fig. 9 Arquitectura Slicer 3d – alto nivel

En la figura anterior puede observarse que la arquitectura que obedece el núcleo de la aplicación, es replicada tanto en los módulos de núcleo, como en los módulos de extensión.

La arquitectura definida para los módulos de extensión (la cual es utilizada tanto en el núcleo de la aplicación como en los módulos de núcleo) esta diseñada, siguiendo el patrón arquitectural MVC, de manera que se promueva la separación de tareas (Separation Of Concern en inglés); siguiendo esto, las clases que implementan los módulos de extensión, están organizadas en 3 grandes grupos basados en la funcionalidad que proveen. Estos componentes son:

#### **Escena (MRML):**

Este componente esta encargado, como se mencionó anteriormente, de la serialización y organización de los datos, haciendo las veces de modelo. El componente MRML define también las jerarquías entre los datos, así como las clases para acceder a cada elemento. Este componente es provisto por el núcleo de la aplicación, y no depende de ningún otro elemento.

# **Lógica:**

La lógica de los módulos, encapsula la funcionalidad de los mismos. Esta, no depende de la existencia de una vista; sin embargo, es completamente "consciente" de las estructuras de datos (Nodos) de la escena MRML (Modelo). La comunicación entre el modelo y la lógica sucede de una manera indirecta, mediante cambios que realiza la lógica sobre las estructuras de datos de la escena MRML. Las clases de la lógica tiene la posibilidad de utilizar elementos de la escena MRML, o propiedades de si mismas, para guardar

resultados de procesos de computación. Este componente tiene también la posibilidad de acceder a otros módulos para acceder a sus funcionalidades, e implementar las suyas propias. Este componente hace las veces de controlador.

## **Interfaz gráfica:**

Este componente esta encargado de mantener el estado de los elementos visuales de la aplicación, y se divide en 2 subcomponentes: el primero, provisto por el núcleo de la aplicación, es la interfaz común a todos los módulos, la cual se actualiza para mostrar cambios realizados por los mismos a la escena MRML; y un segundo subcomponente, el cual consiste en la interfaz independiente de cada módulo, y esta encargada de permitir al usuario ingresar los parámetros que requiera la lógica para funcionar, además de mostrar los resultados de los procesamientos llevados a cabo por la lógica. Este es la vista de la aplicación (22).

# **4.4 Resultados y futuros trabajos**

Como principal resultado se tiene la introducción de proyectos investigativos relacionados con el diagnostico de cardiopatías a el área de investigación de tecnología y salud en la Universidad Icesi (e-health). Esto permite la incursión del departamento de ingeniería al sector salud, específicamente el sector de cardiología.

El proceso de desarrollo entrega como resultado 2 módulos prototipo para la herramienta Slicer 3D, mediante los cuales se implementan unas etapas especificas del algoritmo de detección de anomalías propuesto como solución al problema.

# **5 CONCLUSIONES Y OPORTUNIDADES FUTURAS**

El resultado evidencia la inmensa gama de aplicación de algoritmos para el apoyo de diagnóstico en el sector de la salud, ya que este prototipo puede ser adaptado y escalado para dar solución a diferentes procesos de diagnóstico médico basado en imágenes. Dada la intención de que la solución propuesta fuera extensible, se diseñó e implementó de manera que esta pudiera fácilmente ser adaptada para realizar otro tipo de análisis de imágenes diagnósticas de otras áreas de la medicina, y que de igual manera, cualquier parte funcional de la solución pudiera ser modificada, utilizada, y mejorada fácilmente.

Gracias el carácter investigativo del proyecto, se desarrollaron competencias de esta índole, esto a pesar de la poca experiencia del equipo en estos. También, al usar una aplicación de código abierto como framework, se desarrollan competencias de trabajo modular, usando arquitecturas ya implementadas, ingeniería inversa, análisis de documentación y comunicación con los desarrolladores de esta herramienta.

Existen grandes avances en el área medico tecnológico, con muchos procesos antes realizados manualmente, ahora automatizados. Más sin embargo existen todavía muchas problemáticas en los procesos de cuidado de la salud. Desde procesos de análisis de información, planeación y ejecución de procedimientos, comunicación de información, seguimiento a paciente, entre otros, pueden ser potenciados usando implementaciones computacionales.

Un proyecto investigativo de esta índole, en donde se requiere involucrarse en áreas de conocimiento que no son muy comunes, es imperativo establecer una metodología de contextualización y aprendizaje, apoyada y monitoreada por personas expertas en el área.

# **Bibliografía**

1. **Berlage, Thomas.** Information Technology in Medicine. *Ercim News Website.* [Online] Abril 1997.

2. *Age-associated cardiovascular changes in health: Impact on cardiovascular disease in older persons.* **Lakatta, EG.** Heart Fail Rev 2002,

3. **Sistema Informativo Del Gobierno.** Nueva EPS ha destinado cerca de \$58 mil millones en tratamientos para enfermedades cardiovasculares. *Sitio Web Presidencia .*  [Online] Republica de Colombia, Septiembre 2010.

http://wsp.presidencia.gov.co/Prensa/2010/Septiembre/Paginas/20100924\_13.aspx. 4. **Centro de prensa.** Enfermedades Cardiovasculares. *Web Site OMS.* [Online] OMS (World Healt Organization), Septiembre 2012.

http://www.who.int/mediacentre/factsheets/fs317/en/index.html.

5. **Diamond, GA and Forrester, JS.** Analysis of probability as an aid in the clinical diagnosis of coronary-artery disease. *American College of Cardiology Foundation Web Site.* [Online] American College of Cardiology Foundation.

http://www.cardiosource.org/Science-And-Quality/Clinical-Collections.aspx.

6. *The concept of \*stress\* in the biological and social sciences.* **F.., Hinkle I..** 1977.
7. **R.S., Lazarus and S, Folkman.** *Stress, appraisal, and coping.* New York : Springers, 1984.

8. **H., Selye.** *Stress without distress.* New York : New American Library, 1974.

9. **Nicholls, J, Stephen and Worthley, Stephen G.** *CARDIOVASCULAR IMAGING for clinical practice.* Sudbury, Massachusetts : JONES AND BARLETT PUBLISHERS, 2011 . 10. **Maton, Anthea, et al., et al.** *Human Biology and Health. .* Englewood Cliffs, NJ : Prentice Hall, 1993. ISBN 0-13-981176-1. OCLC 32308337.

11. Merrian Webster Diccionary CT definition. *Merrian Webster.* [Online]

12. *Combining cardiac magnetic resonance and computed tomography coronary calcium scoring: added value for the assessment of morphological coronary disease?* **Stolzmann, P., Hatem, A., Scheffel, H., Plass, A., Leschka, S., Falk, V., Kozerke, S., Wyss, C.,** 

**Donati, O.** 2010.

13. *Safety considerations for magnetic resonance imaging of pacemaker and ICD patients.*  **Luechinger, R., et al., et al.** 2004. 10.1007/s00399-004-0401-5.

14. *Adaptation of the MARACAS algorithm for carotid artery.* **Hernandez, M., Zuluaga, M., Doré, V., Morales, A., Delgado, E.** 2010.

15. *http://newchoicehealth.com/MRA-Cost.* [Online]

16. *Age-associated cardiovascular changes in health: Impact on cardiovascular disease in older persons.* **Lakatta, EG.** 2002, Heart Fail Rev, pp. 29-49.

17. *Automatic detection of abnormal vascular cross-sections based on density level detection and support vector machines.* **Zuluaga, Maria A., et al., et al.** 2011.

18. *SEGMENTACIÓN Y CARACTERIZACIÓN DE LA ARTERIA CARÓTIDA EN* 

*ESCANOGRAFÍAS 3D.* **Zuluaga, Maria A., et al., et al.** 3, 2005, Vol. XVI.

19. *Models, algorithms and applications in vascular image segmentation.* **Orkisz, Maciej, Flórez, Leonardo and Hernández, Marcela.** 2007.

20. *Adaptation of the MARACAS algorithm for carotid artery segmentation and stenosis quantification on CT images.* **Hernandez, M., Zuluaga, M., Doré, V., Morales, A., Delgado, E.** 2010.

21. *Carotid Lumen Segmentation and Stenosis Grading Challenge.* **Hameeteman,** 

**Reinhard., Zuluaga, Maria., Joskowicz, Leo., Freiman, Moti., Van Walsum, Theo.** 22. **Andriy Fedorov, PhD, et al., et al.** 3D Slicer as an Image Computing Platform for the Quantitative Imaging. 2012.

# Anexos

**Anexo 1. Tabla de comparación de las plataformas de procesamiento y análisis de imágenes diagnósticas más reconocidas.**

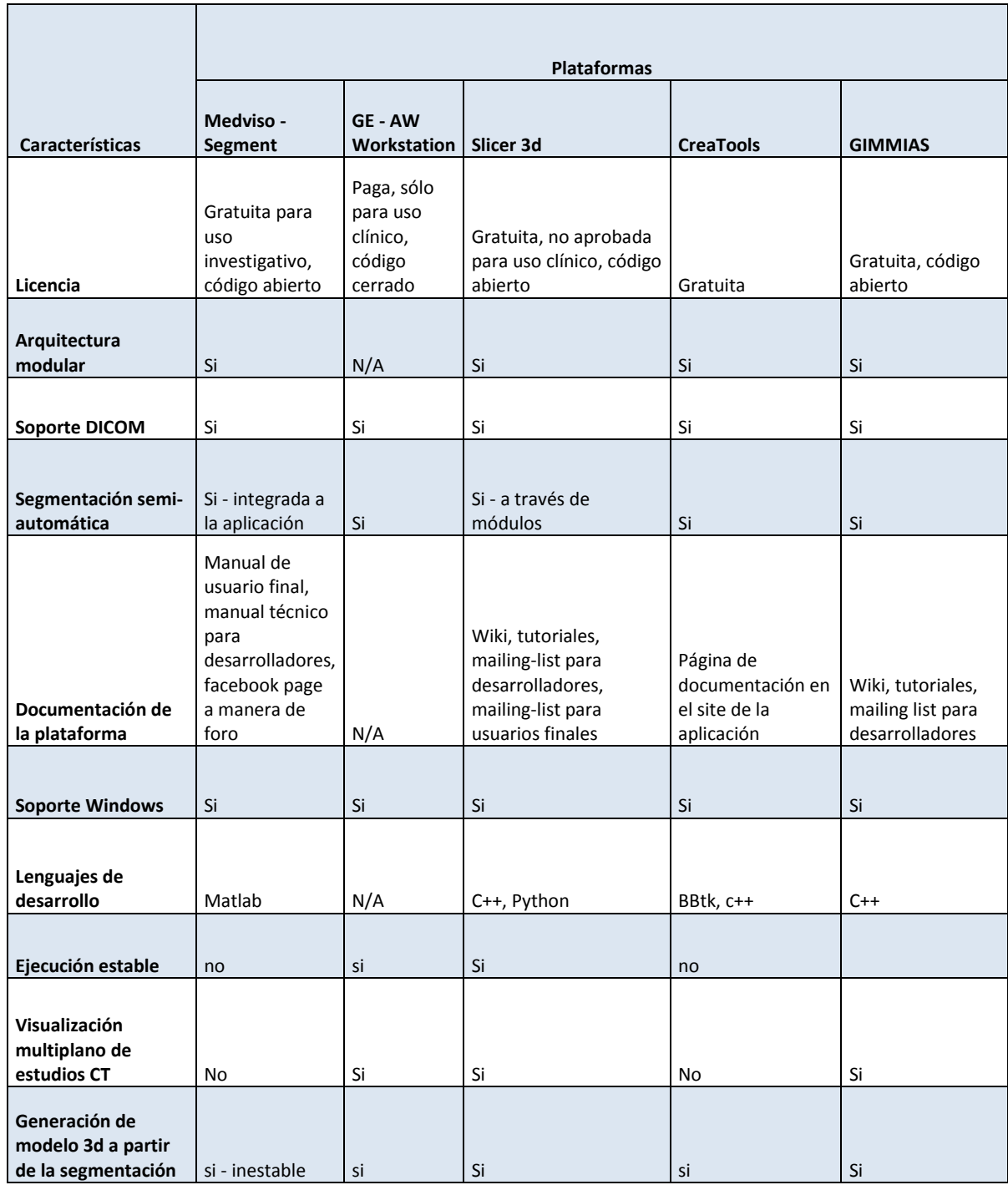

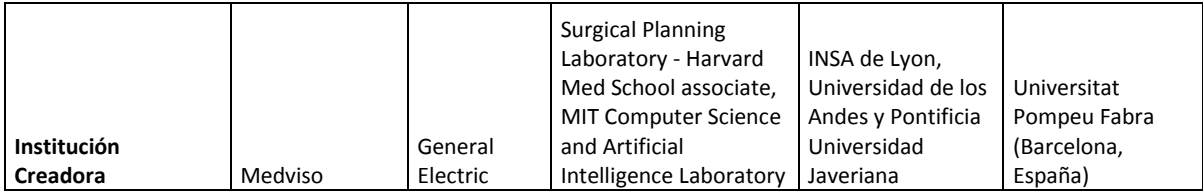

**Anexo 2. Documento de especificación de requerimientos para la solución. Previo a la selección de la plataforma.**

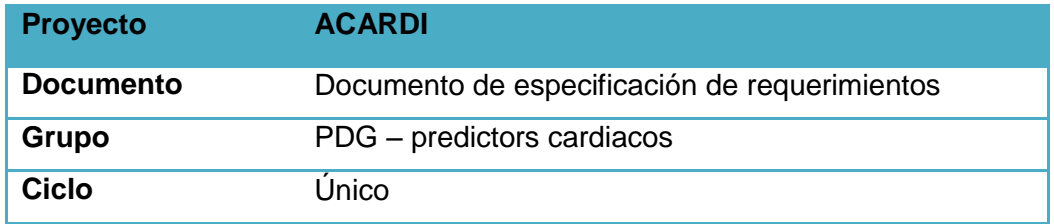

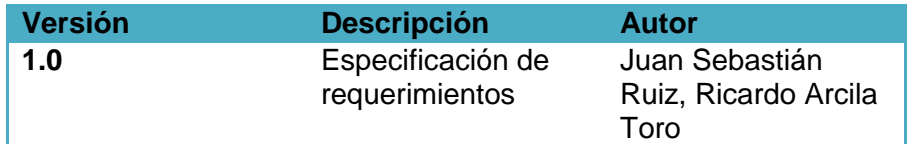

# **Introducción**

# **Propósito**

Ayudar a reducir la variación intra en interobservador presente en el proceso de análisis de las tomografías computarizadas dado el gran volumen de información que debe procesarse para dar un diagnóstico.

# **Identificación de usuarios participantes**

*Administrador del sistema Equipo desarrollador Beneficiario* Médicos especialista del área de radiología de la fundación valle del Lili

# *Objetivos y Alcance del sistema*

El software servirá de apoyo a médicos especialistas en el diagnostico de anomalías cardiovasculares, especialmente la aterosclerosis vascular, basado en imágenes de tomografía axial computarizada. Señalando los punto donde hay mayor obstrucción de la arteria, así como mostrando el porcentaje de obstrucción presente.

# *Descripción General*

El sistema debe permitir al usuario, a partir de un estudio CT en formato DICOM, realizar el proceso de selección de una estructura vascular de interés, y ver el punto o los puntos más obstruidos de la misma.

# *Requisitos Funcionales*

# *Visualización de un estudio CT*

**Introducción**: El sistema debe permitir que el usuario visualice cada una de las imágenes de un estudio CT.

**Entrada**: El conjunto de imágenes que conforman el estudio

**Proceso**: El sistema toma las imágenes y las muestra en un entorno organizado, en el cual el usuario podrá avanzar entre las diferentes imágenes organizadas, visualizar desde los diferentes planos (axial, coronal, y sagital) que estén representados en el estudio.

**Salida**: Las imágenes organizadas, que podrán ser visualizadas en la interfaz de la aplicación.

# **Segmentación de las imágenes**

**Introducción**: El sistema debe permitir que el usuario segmente las imágenes del estudio CT

**Entrada**: El conjunto de imágenes que conforman el estudio CT, los trazos del usuario sobre las imágenes del estudio

**Proceso**: El sistema se encarga de, mediante la captura de eventos del puntero, "pintar" las imágenes del estudio CT para convertir datos de las imágenes en blanco y negro, en datos computarizados. **Salida**: Las imágenes segmentadas

# **Persistencia de la sesión de trabajo**

**Introducción**: El sistema debe permitir que el usuario guarde su sesión de trabajo para continuar con ella en otro momento, sin que se pierdan los avances que haya realizado

**Entrada**: El estudio CT, La segmentación sobre las imágenes **Proceso**: El sistema se encarga de guardar los datos de la segmentación, así como el estudio CT en archivos aparte, que el mismo podrá cargar cuando se le indique, de manera que el usuario pueda continuar su sesión de trabajo **Salida**: Los archivos mediante los cuales se manejará la persistencia

 **División de la estructura segmentada en secciones analizables Introducción**: El sistema divide la segmentación realizada en secciones. **Entrada**: El conjunto de imágenes que conforman el estudio CT, la segmentación realizada sobre el estudio CT **Proceso**: El sistema divide la segmentación en secciones de 5 unidades de espacio para su posterior análisis. **Salida**: El punto de mayor obstrucción, el porcentaje de obstrucción.

# **Señalar la sección con mayor obstrucción de la estructura segmentada**

**Introducción**: El sistema calcula, a partir de un estudio CT y su segmentación, el sistema debe hallar el segmento más obstruido **Entrada**: El conjunto de imágenes que conforman el estudio CT, la segmentación

dividida por el sistema.

**Proceso**: A partir de las imágenes segmentadas, el sistema toma la sección cruzada de menor área de toda la estructura segmentada, y la compara con el área promedio (obtenido sin tener en cuenta la sección cruzada de menor área) de las secciones cruzadas de toda la arteria segmentada, a partir de esa comparación el sistema muestra al usuario el porcentaje de obstrucción de la estructura y el punto en donde se encuentra dicha obstrucción.

**Salida**: El punto de mayor obstrucción, el porcentaje de obstrucción.

# *Requisitos de Usuario y Tecnológicos*

# *Requisitos de usuario*

*El sistema debe ser compatible con el sistema operativo Windows* 

# *Requisitos tecnológicos*

- *El sistema debe ser capaz de manejar y procesar conjuntos de datos de un estudio CT de hasta 365 imágenes arrojadas por un scanner multidetector de 64 canales.*
- *El sistema debe ser compatible con el formato DICOM, el cual es utilizado para representar el conjunto de imágenes de un estudio CT.*
- *El sistema debe encontrarse disponible siempre que se necesite.*
- *El sistema deberá poder procesar las imágenes obtenidas a través de un PACS (picture archiving and communication)*

**Anexo 3. Casos de uso para la solución. Previo a la selección de la plataforma.**

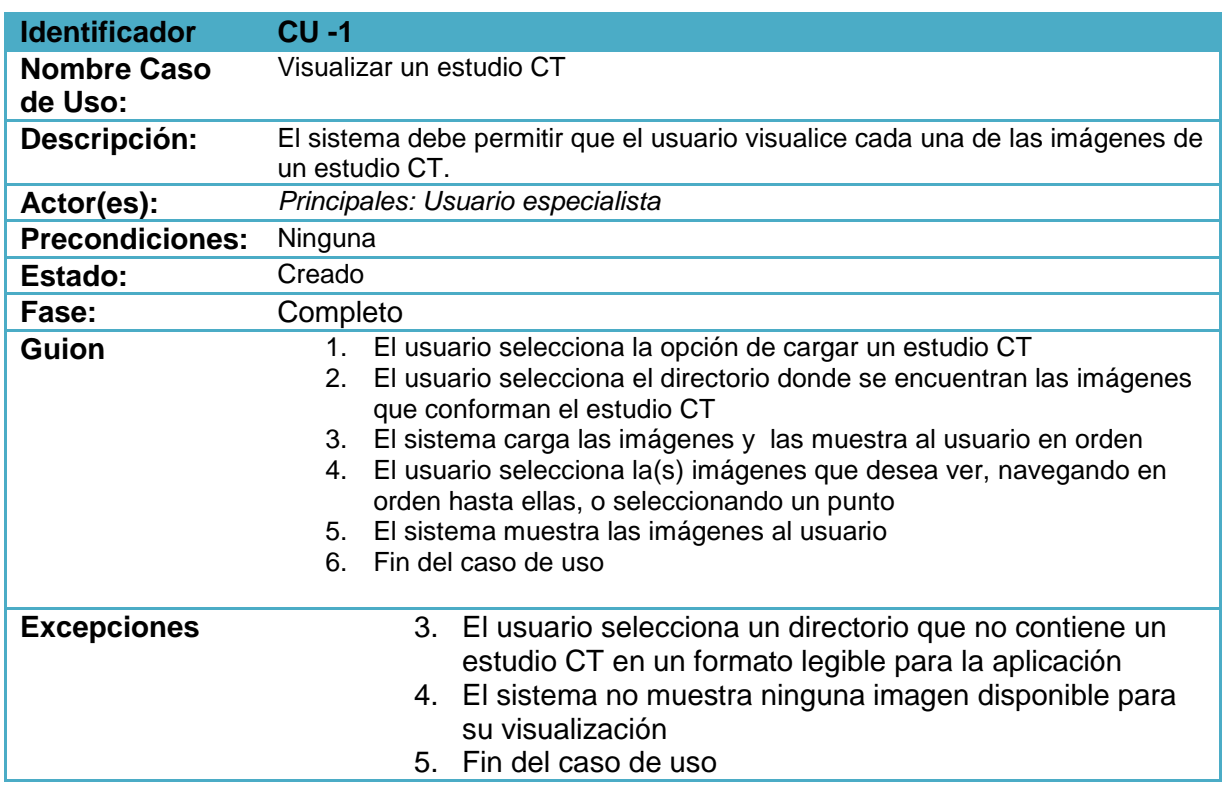

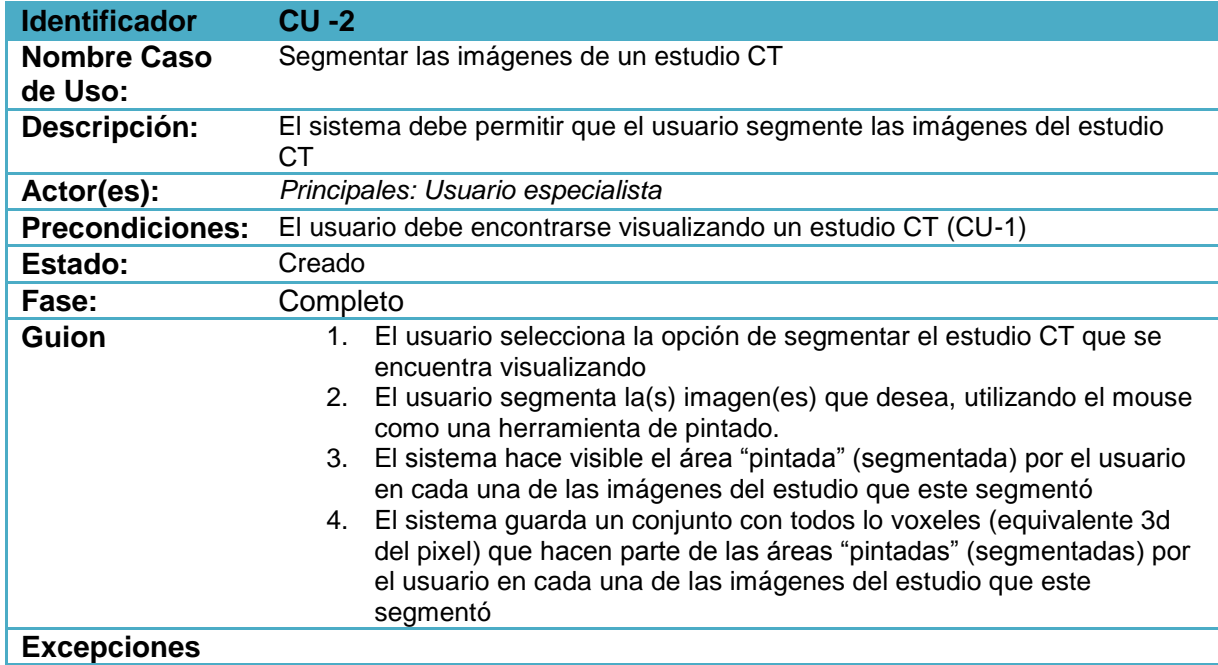

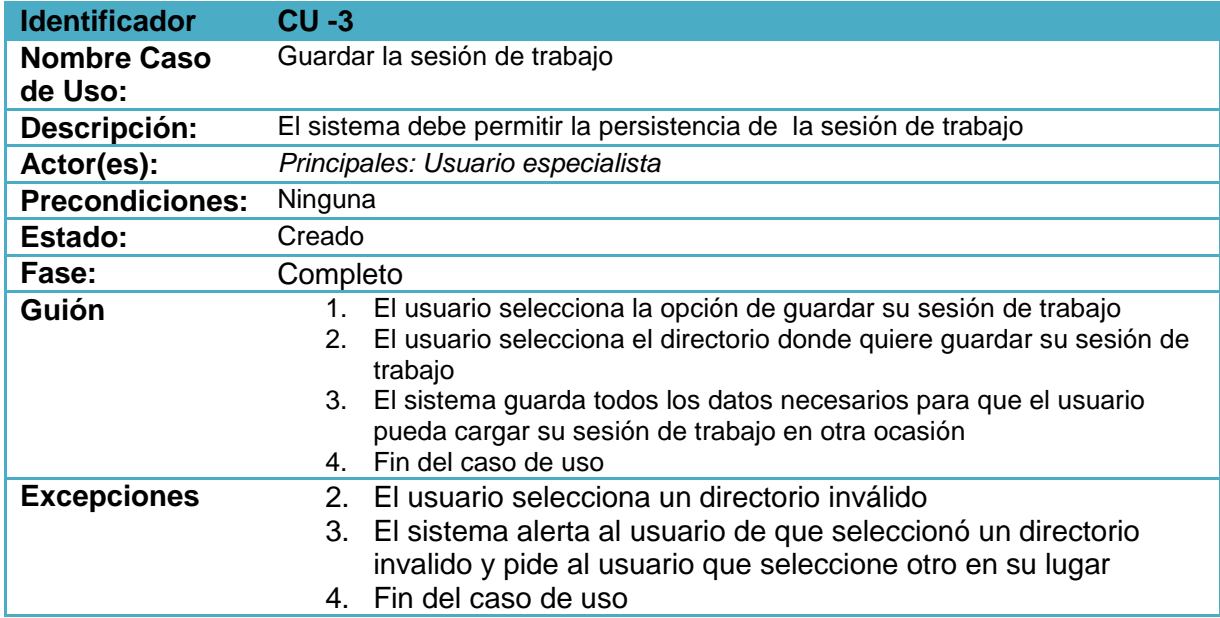

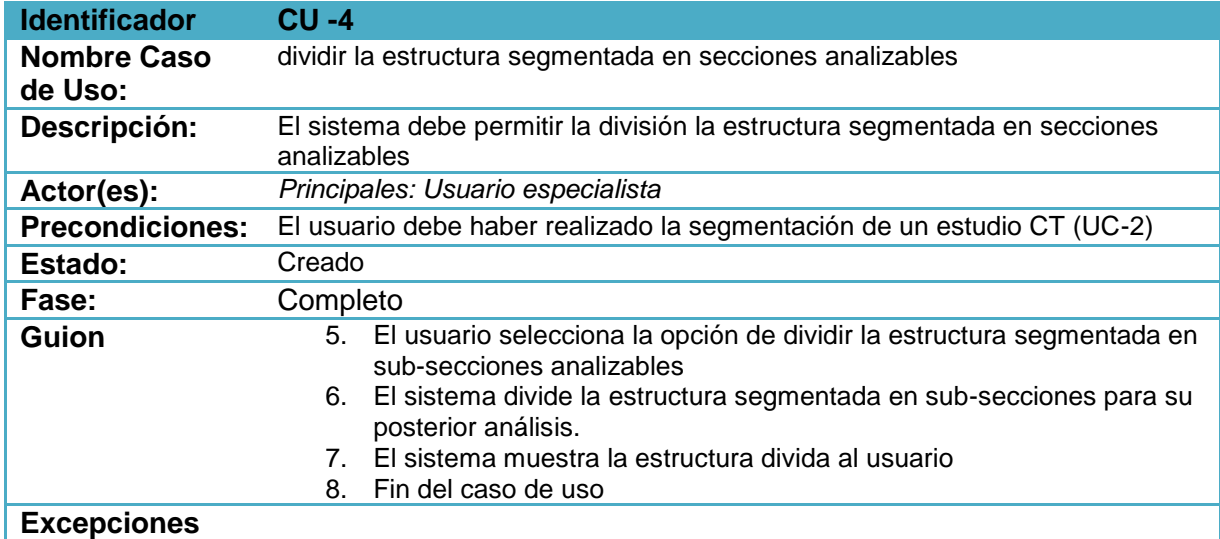

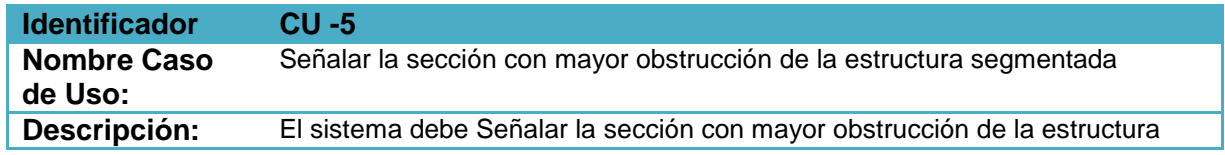

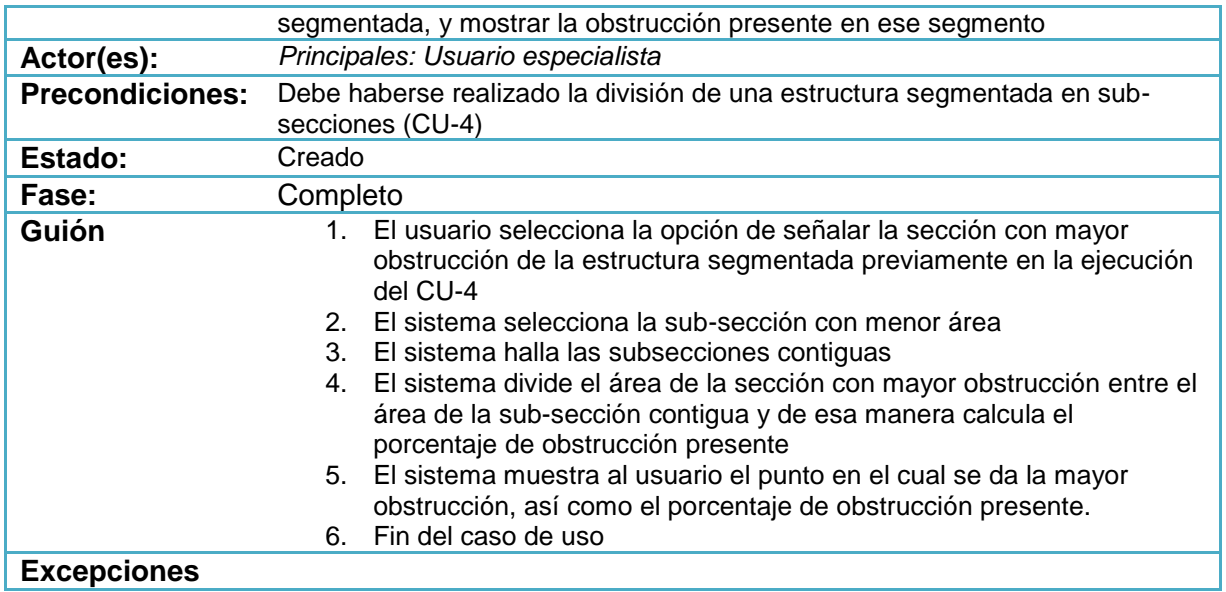

**Anexo 4. Documento de especificación de requerimientos para la solución.**

**Posterior a la selección de la plataforma.**

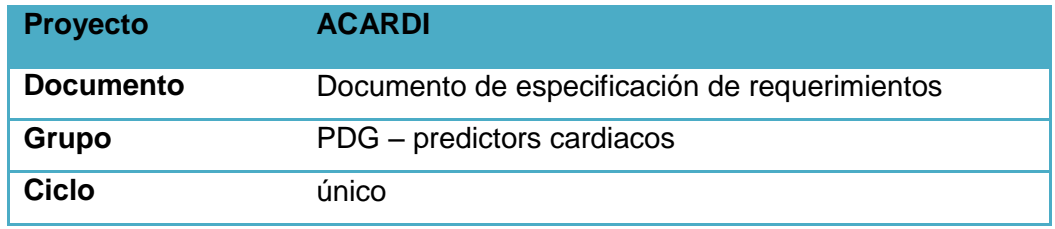

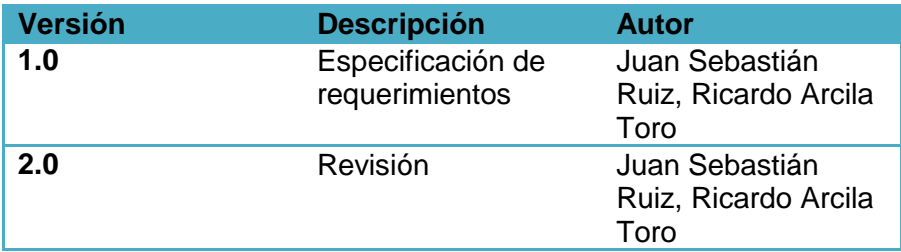

## **Nota de la revisión**

A partir del resultado de la fase de investigación que se llevó a cabo, se encontró una plataforma de código abierto, la cual es extensible y proporciona una gran cantidad de herramientas las cuales facilitan el desarrollo del sistema ACARDI.

La plataforma Slicer 3D provee un entorno el cual cumple con muchos de los requerimientos planteados en la primera versión de este documento. Los requerimientos que no se encuentran cubiertos por la plataforma AS IS, serán cubiertos extendiendo la misma mediante el desarrollo de 2 módulos funcionales.

# **Introducción**

# **Propósito**

Ayudar a reducir la variación intra en interobservador presente en el proceso de análisis de las tomografías computarizadas dado el gran volumen de información que debe procesarse para dar un diagnóstico.

# **Identificación de usuarios participantes**

*Administrador del sistema Equipo desarrollador Beneficiario* Médicos especialista del área de radiología de la fundación Valle del Lili

## *Objetivos y Alcance del sistema*

El software servirá de apoyo a médicos especialistas en el diagnostico de anomalías cardiovasculares, especialmente la aterosclerosis vascular, basado en imágenes de tomografía axial computarizada. Señalando los punto donde hay mayor obstrucción de la arteria, así como mostrando el porcentaje de obstrucción presente.

## *Descripción General*

El sistema debe permitir al usuario, a partir de un estudio CT en formato DICOM, realizar el proceso de selección de una estructura vascular de interés, y ver el punto o los puntos más obstruidos de la misma.

# *Requisitos Funcionales*

 **División de la estructura segmentada en secciones analizables Introducción**: El sistema divide la segmentación realizada en secciones. **Entrada**: El conjunto de imágenes que conforman el estudio CT, la segmentación realizada sobre el estudio CT **Proceso**: El sistema divide la segmentación en secciones de 5 unidades de espacio para su posterior análisis. **Salida**: El punto de mayor obstrucción, el porcentaje de obstrucción.

# **Señalamiento de la sección con mayor obstrucción de la estructura segmentada**

**Introducción**: El sistema calcula, a partir de un estudio CT y su segmentación, el sistema debe hallar el segmento más obstruido

**Entrada**: El conjunto de imágenes que conforman el estudio CT, la segmentación dividida por el sistema.

**Proceso**: A partir de las imágenes segmentadas, el sistema toma la sección cruzada de menor área de toda la estructura segmentada, y la compara con el área promedio (obtenido sin tener en cuenta la sección cruzada de menor área) de las secciones cruzadas de toda la arteria segmentada, a partir de esa comparación el sistema muestra al usuario el porcentaje de obstrucción de la estructura y el punto en donde se encuentra dicha obstrucción.

**Salida**: El punto de mayor obstrucción, el porcentaje de obstrucción.

# *Requisitos de Usuario y Tecnológicos*

#### *Requisitos de usuario*

*El sistema debe ser compatible con el sistema operativo Windows* 

*Requisitos tecnológicos*

- *El sistema debe ser capaz de manejar y procesar conjuntos de datos de un estudio CT de hasta 365 imágenes arrojadas por un scanner multidetector de 64 canales.*
- *El sistema debe ser compatible con el formato DICOM, el cual es utilizado para representar el conjunto de imágenes de un estudio CT.*
- *El sistema debe encontrarse disponible siempre que se necesite.*
- *El sistema deberá poder procesar las imágenes obtenidas a través de un PACS (picture archiving and communication)*

**Anexo 5. Casos de uso para la solución. Posterior a la selección de la plataforma.**

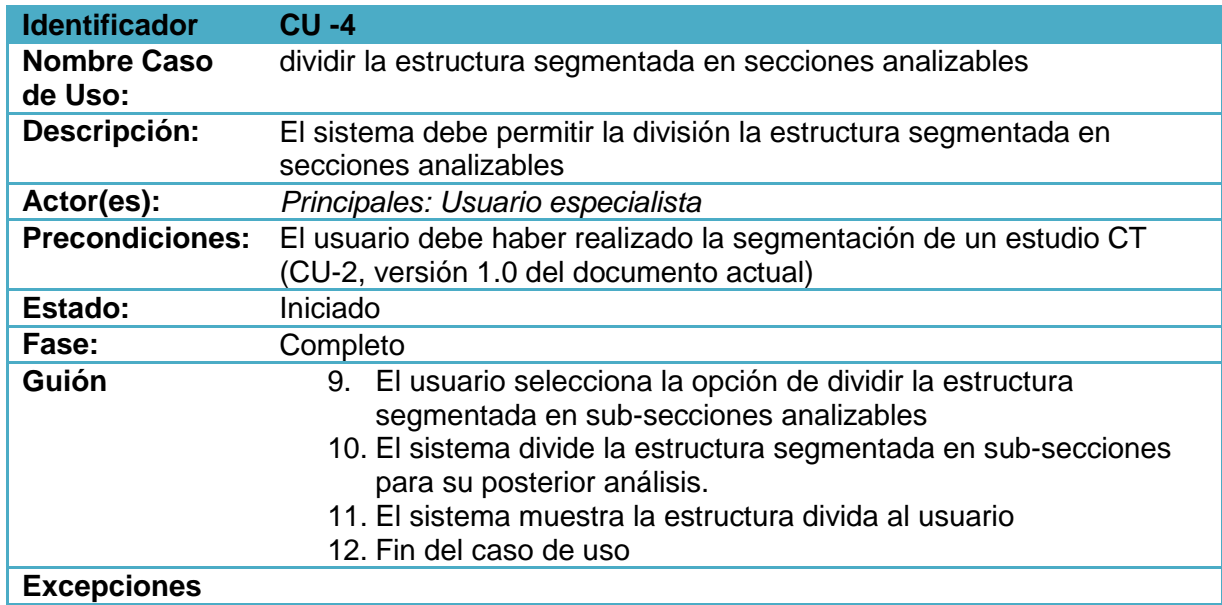

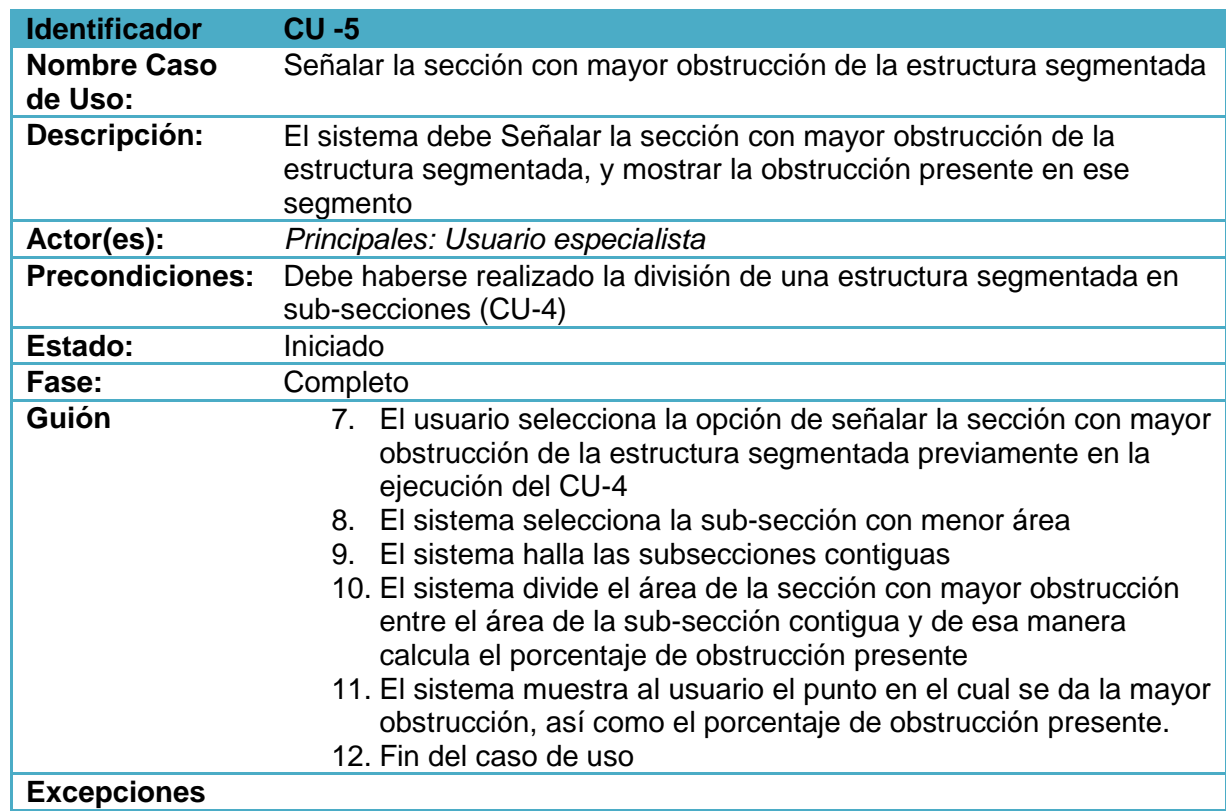

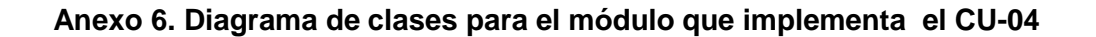

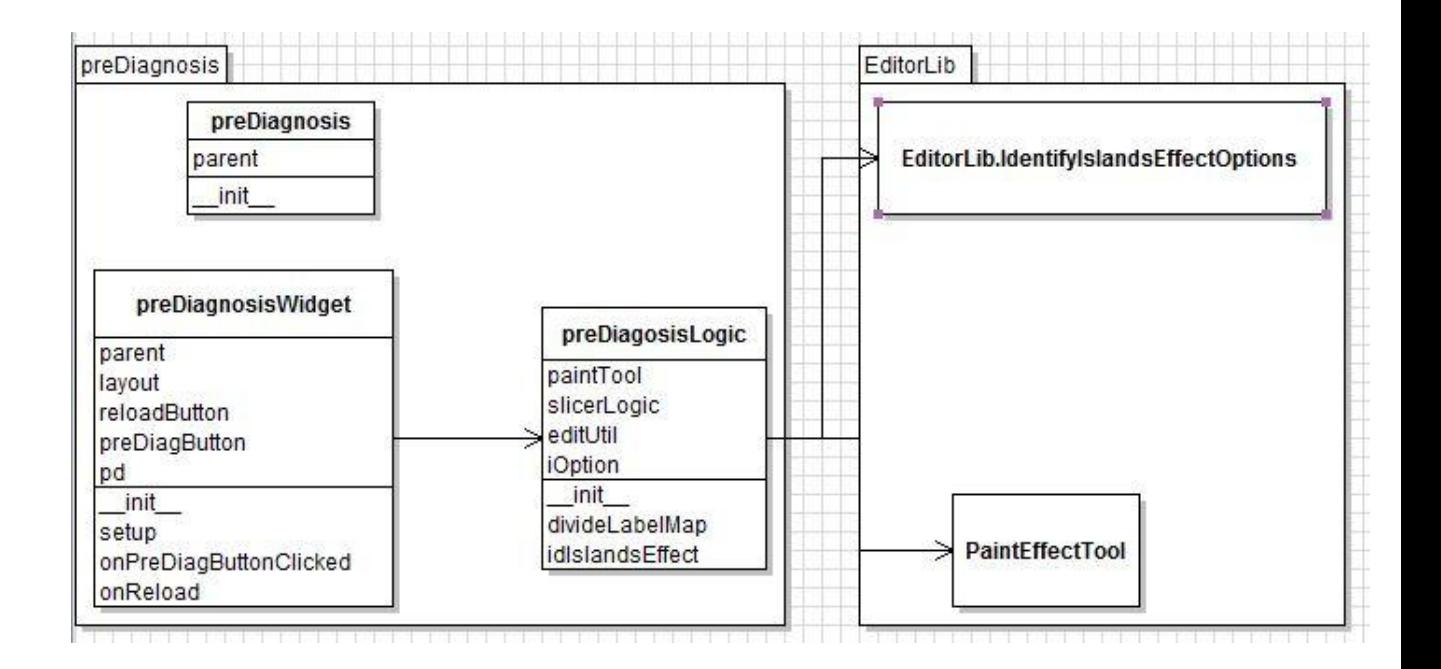

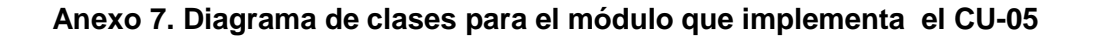

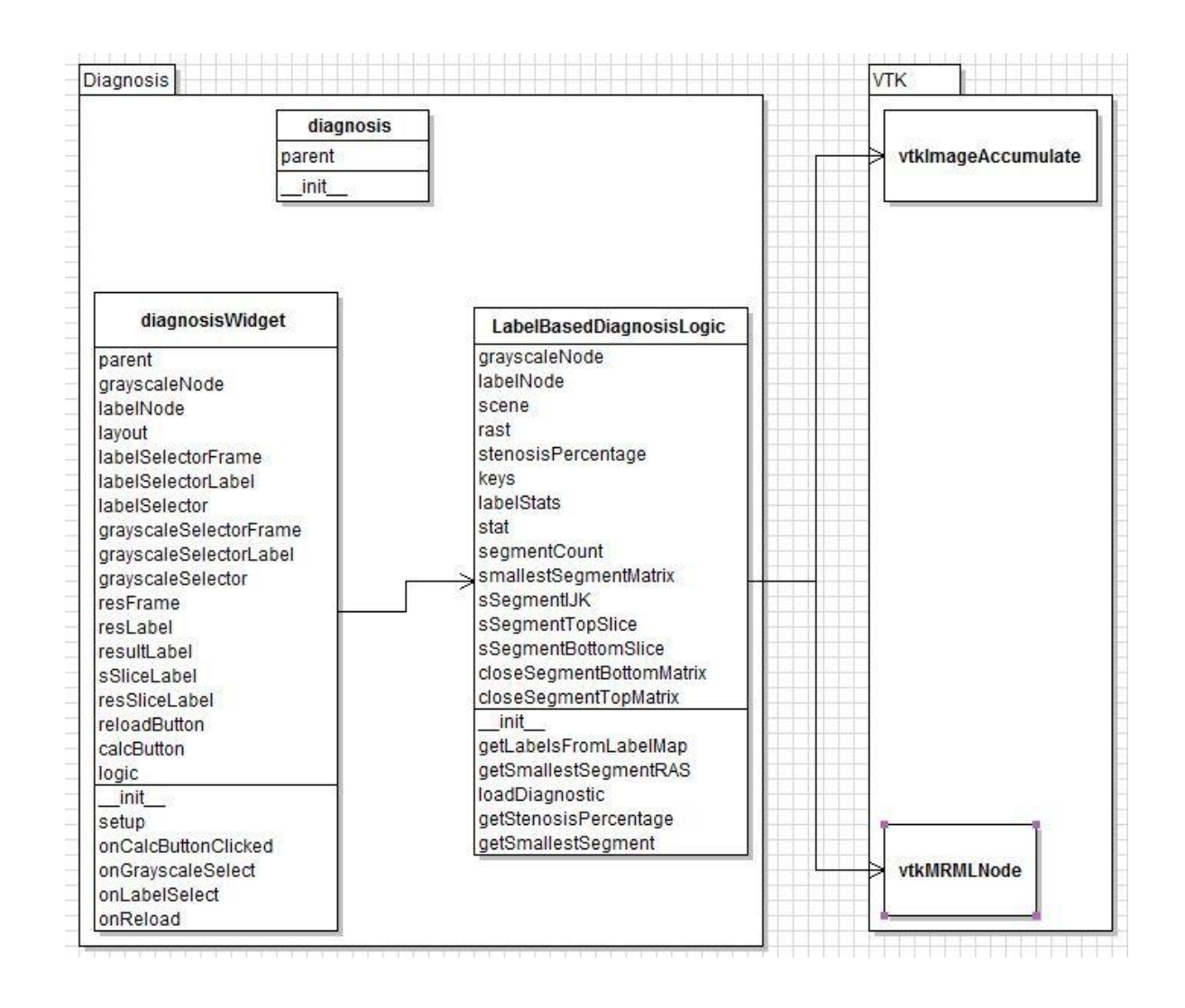